### **Google Cloud** Next '24

### A java developer walks into a serverless bar

**Proprietary** 

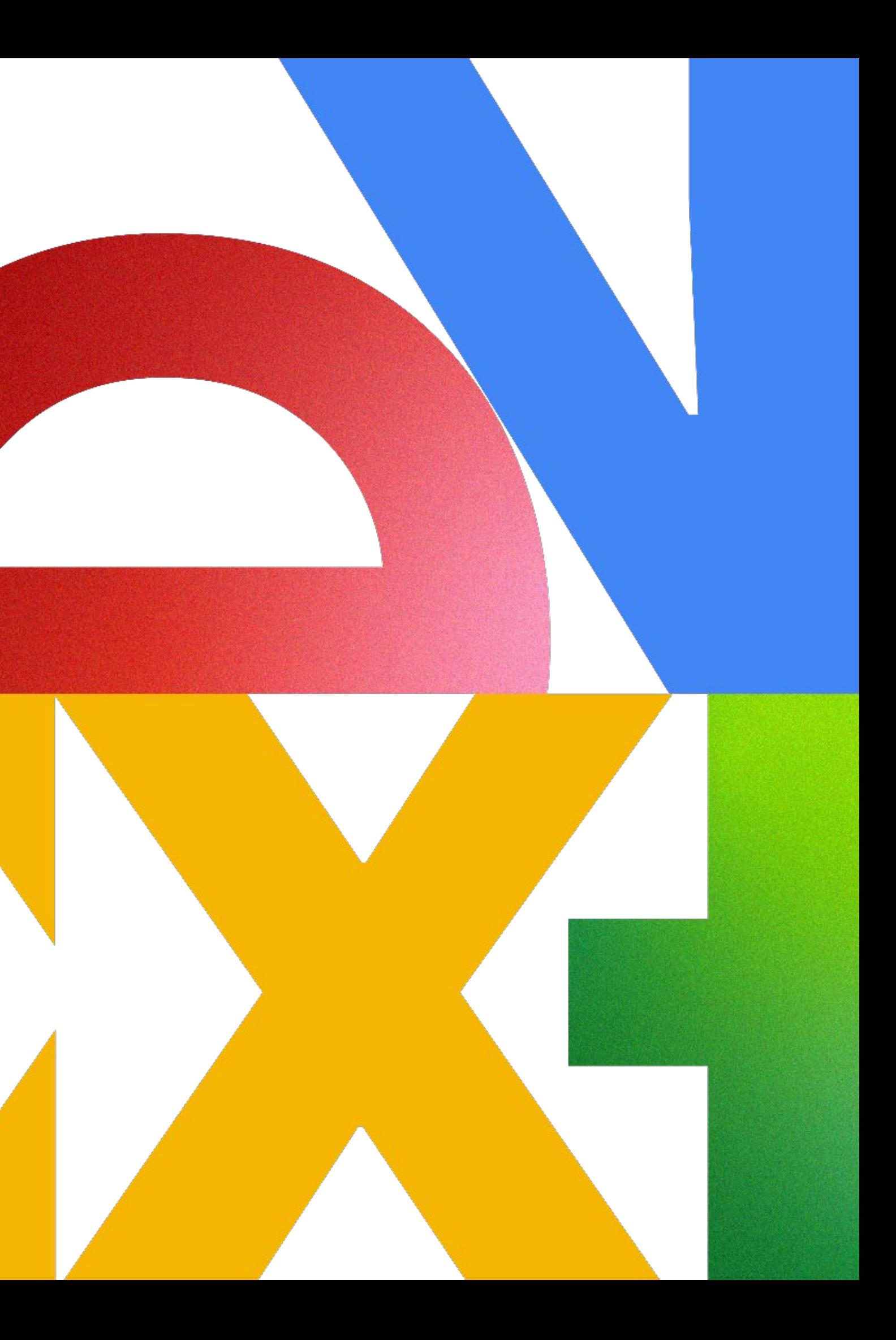

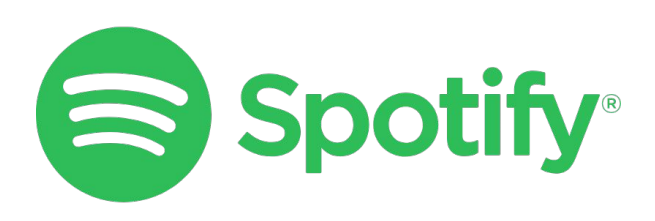

### Mohammed Aboullaite

Senior Engineer, Spotify

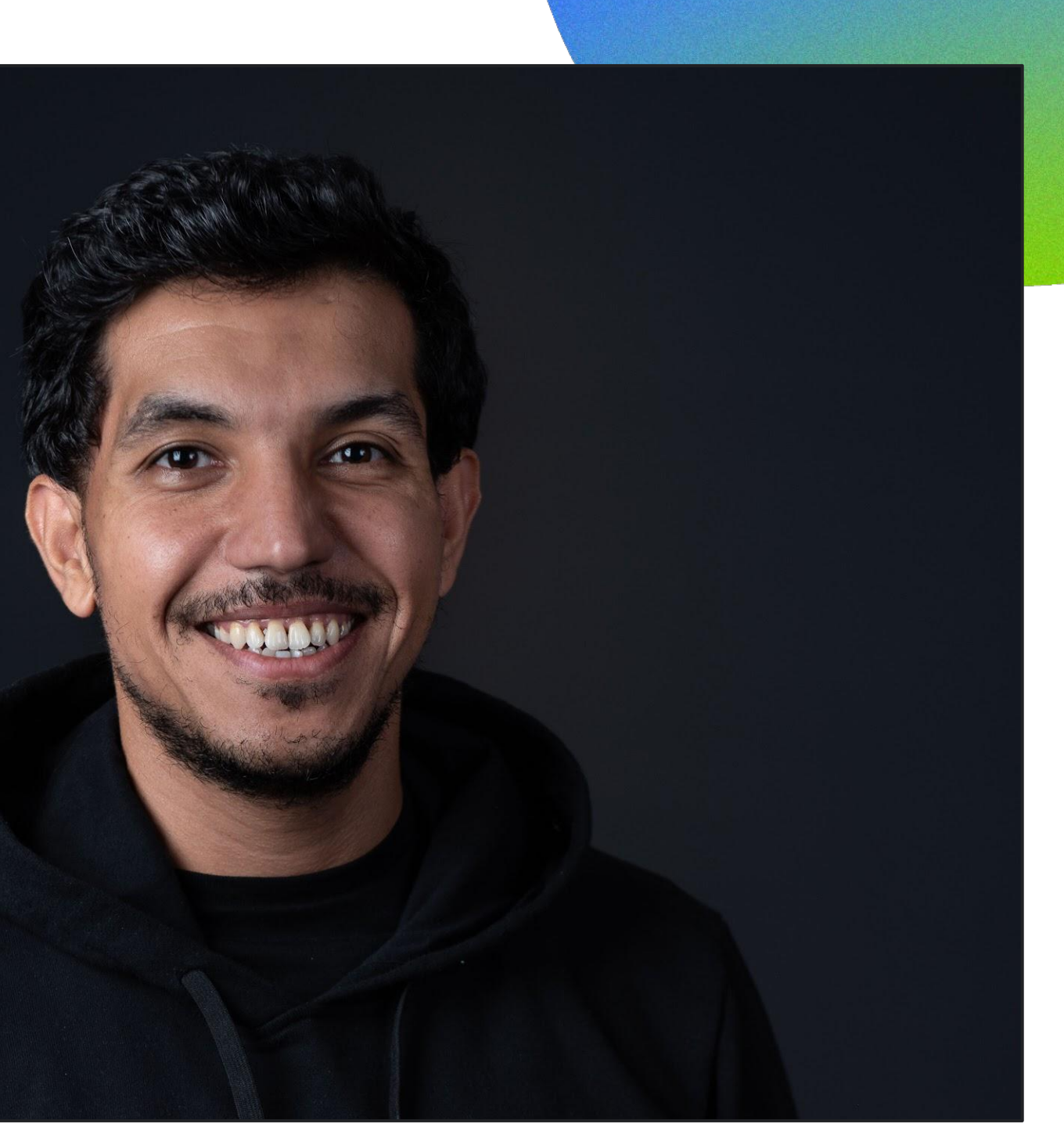

### 01 SW Architecture overview 02 Serverless in a nutshell 03 Java in a Serverless world 04 Production is fun 05 Conclusion

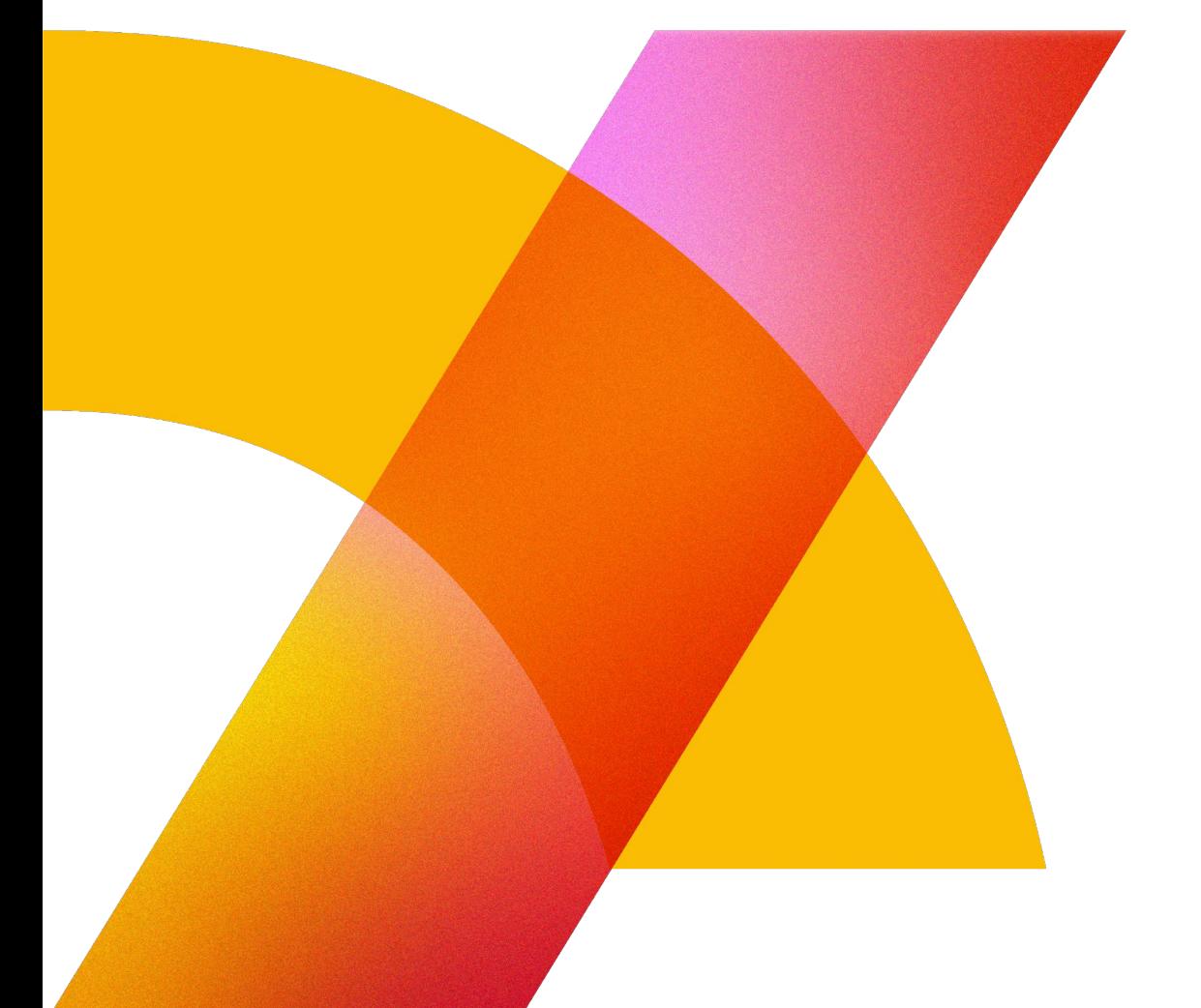

Proprietary 2014

## Agenda

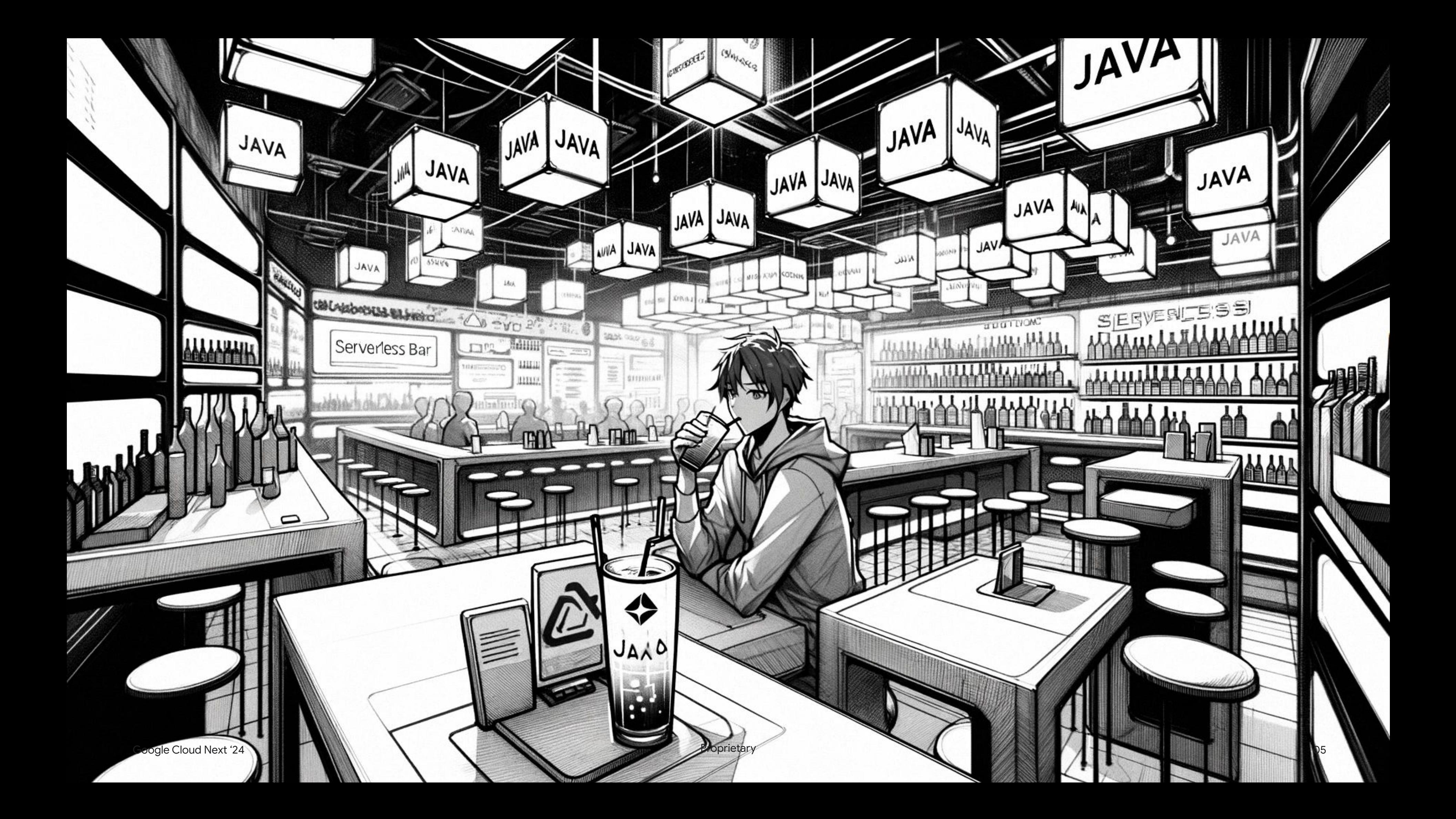

### Evolution of software architecture

#### 1980s - Early 2000s

Monolithic architecture dominates software development.

#### Early 2010s

Microservices architecture gains popularity for its flexibility and scalability.

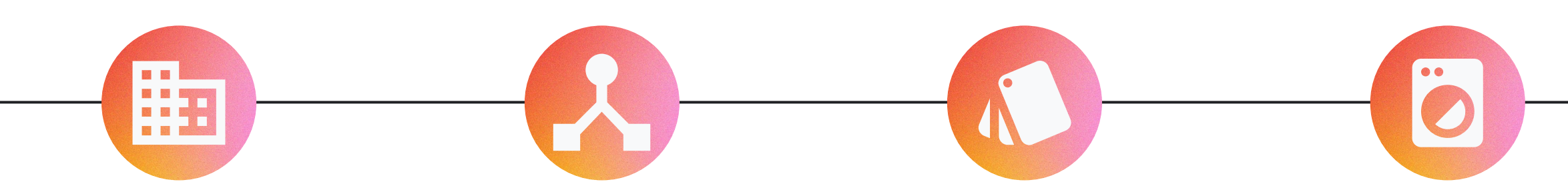

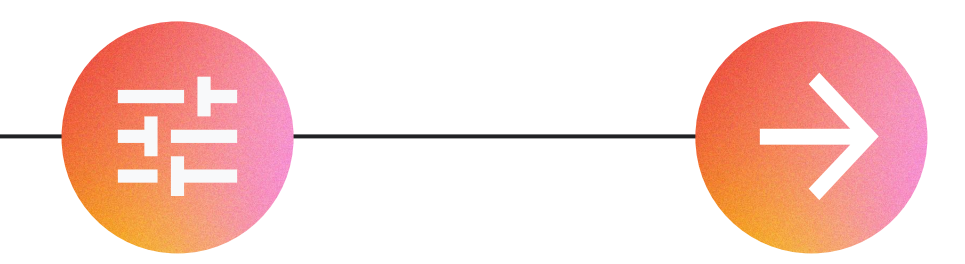

#### Late 1990s - 2010s

Shift towards SOA for more modular applications.

#### Mid 2010s

Containerization and orchestration tools like Docker and Kubernetes become critical for microservices deployment.

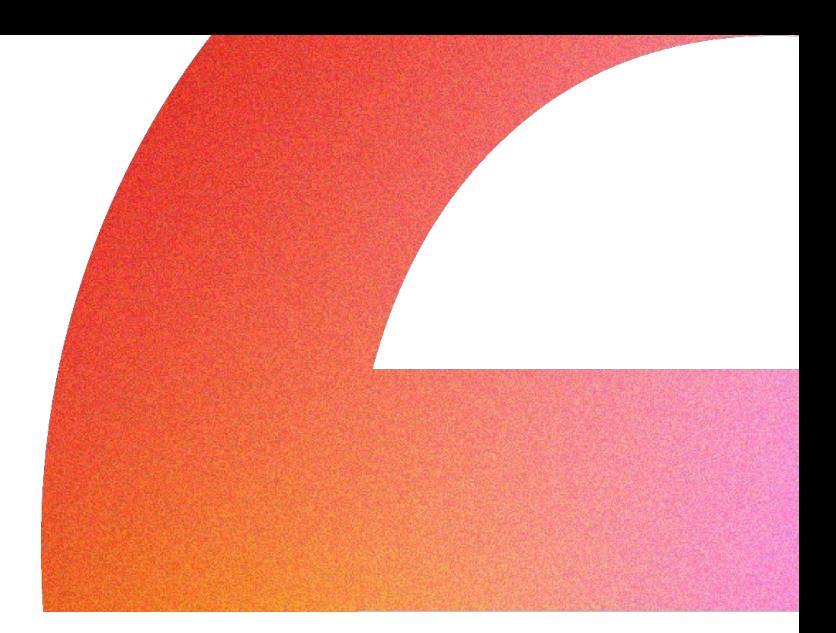

#### Late 2010s - Present

Serverless computing introduces a new level of infrastructure abstraction  $\overline{G}$ 

### Everything in software architecture is a tradeoff

Fundamentals of Software Architecture by Mark Richards and Neal Ford

Performance (Execution latency, Start-up time, …)

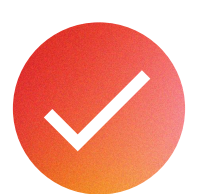

### Architecture tradeoffs

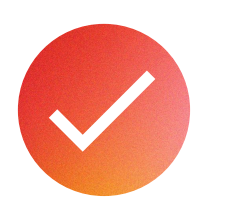

Efficiency (Resource consumption, Storage, …)

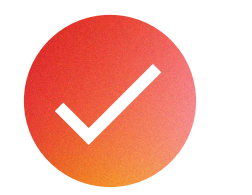

Cost-Effectiveness

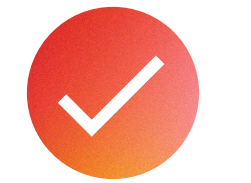

Scalability & Resiliency

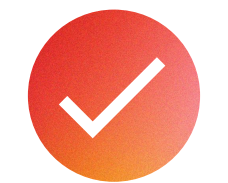

Sustainability & Maintainability

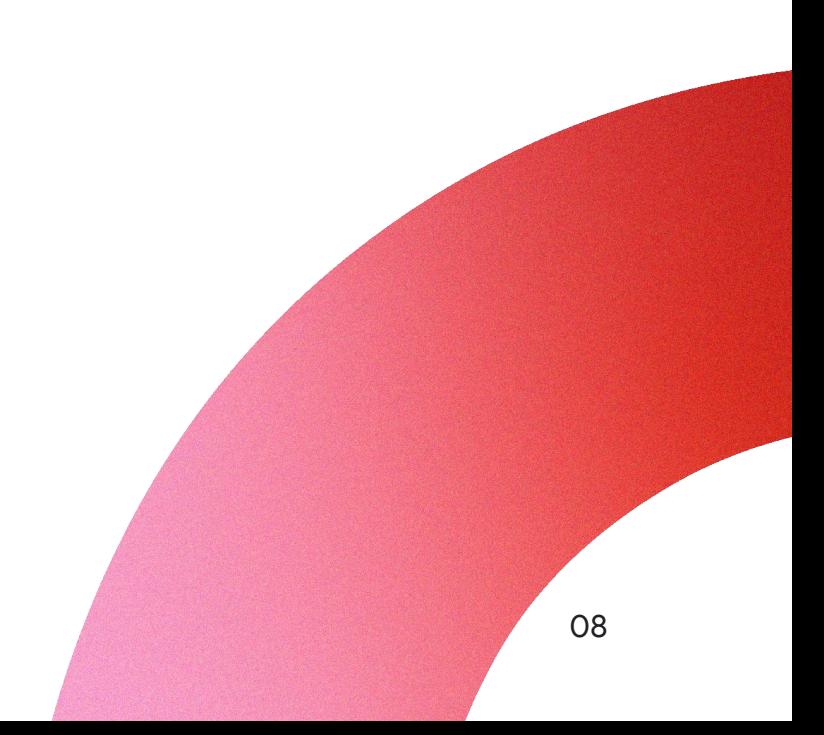

### 12 15 factor apps

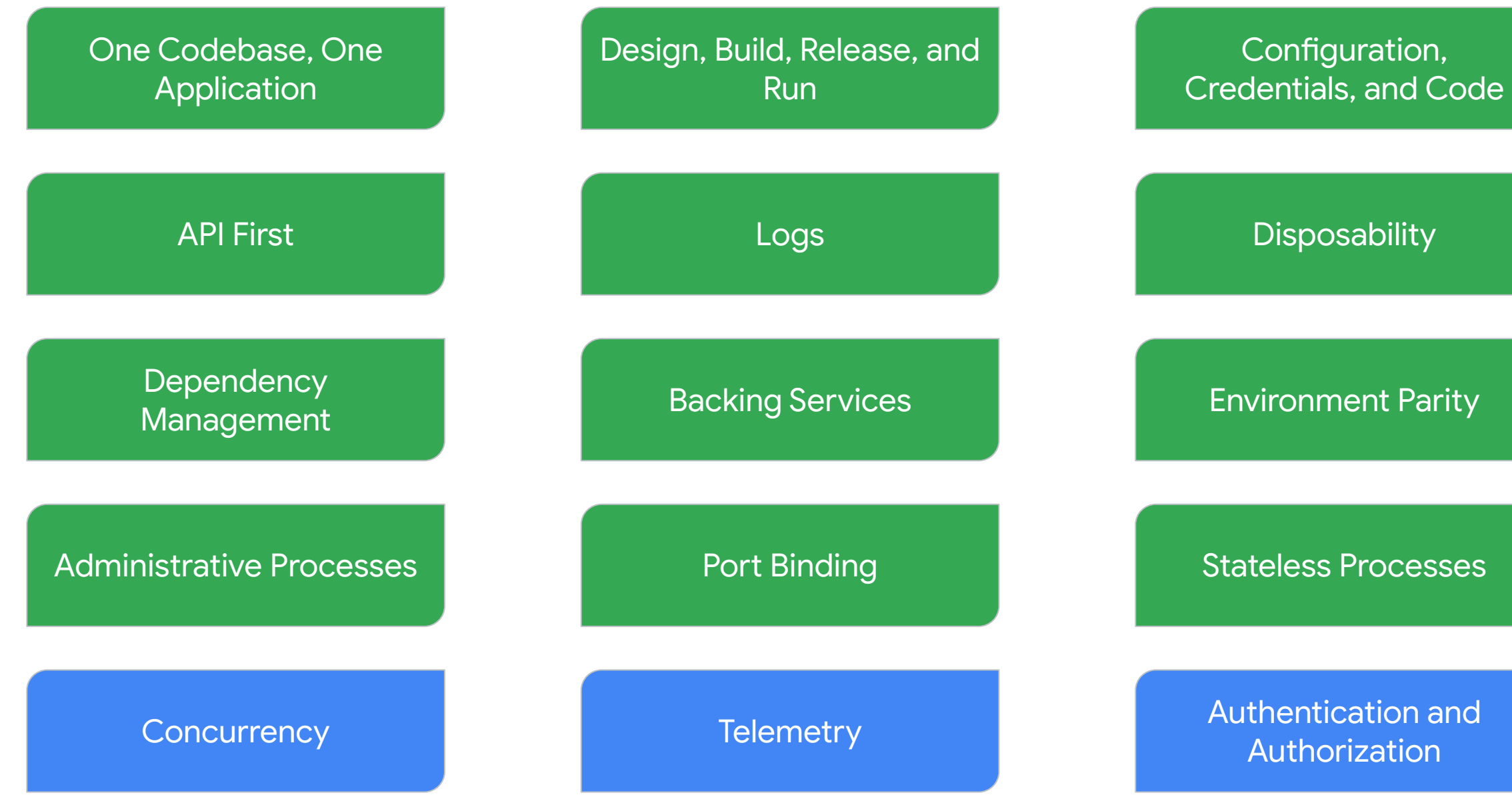

https://developer.ibm.com/articles/15-factor-applications/

### What Serverless means

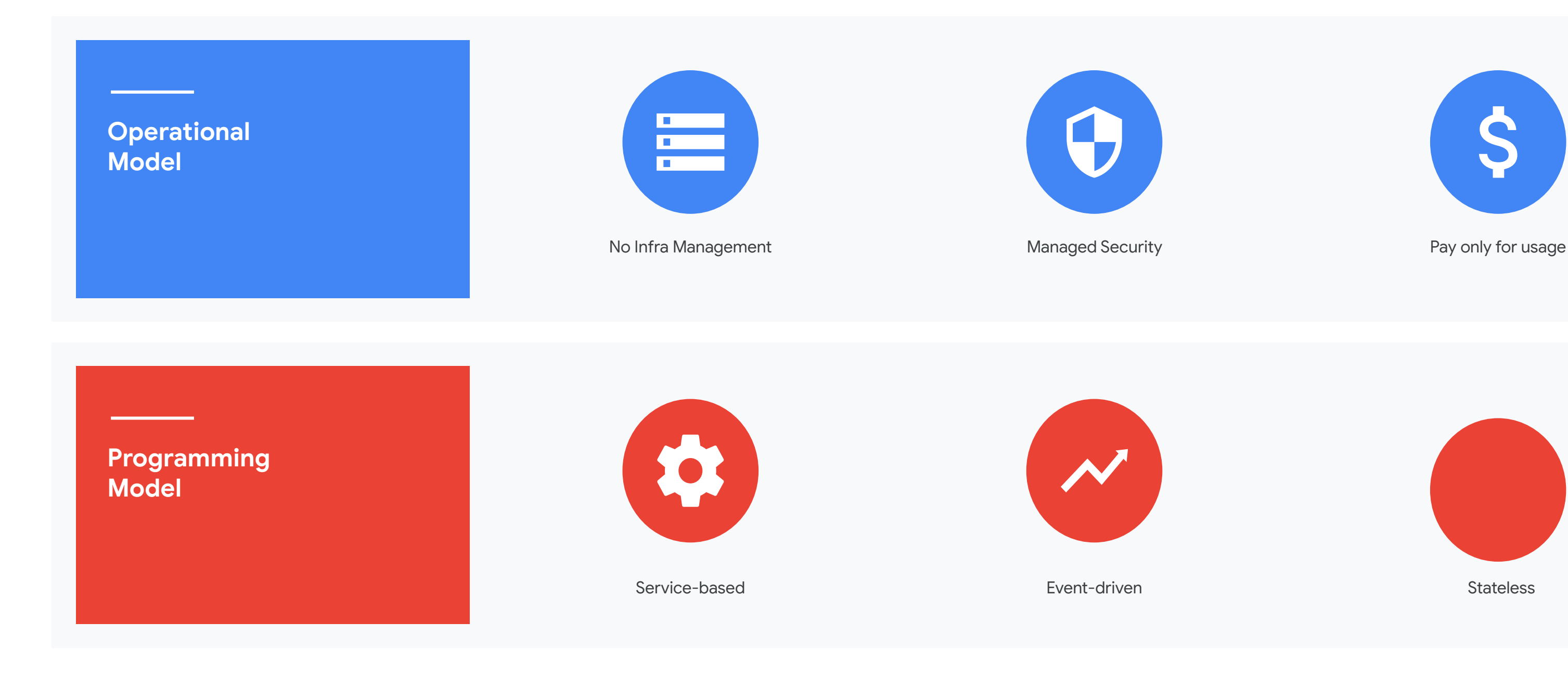

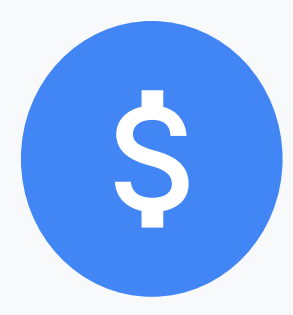

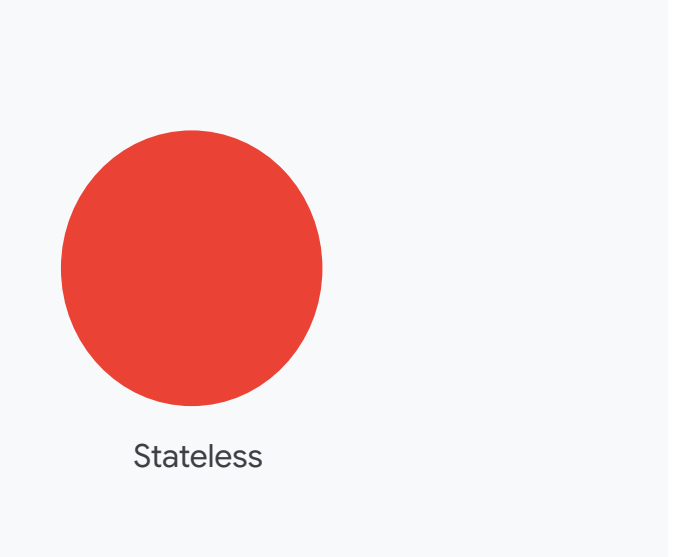

- 
- 

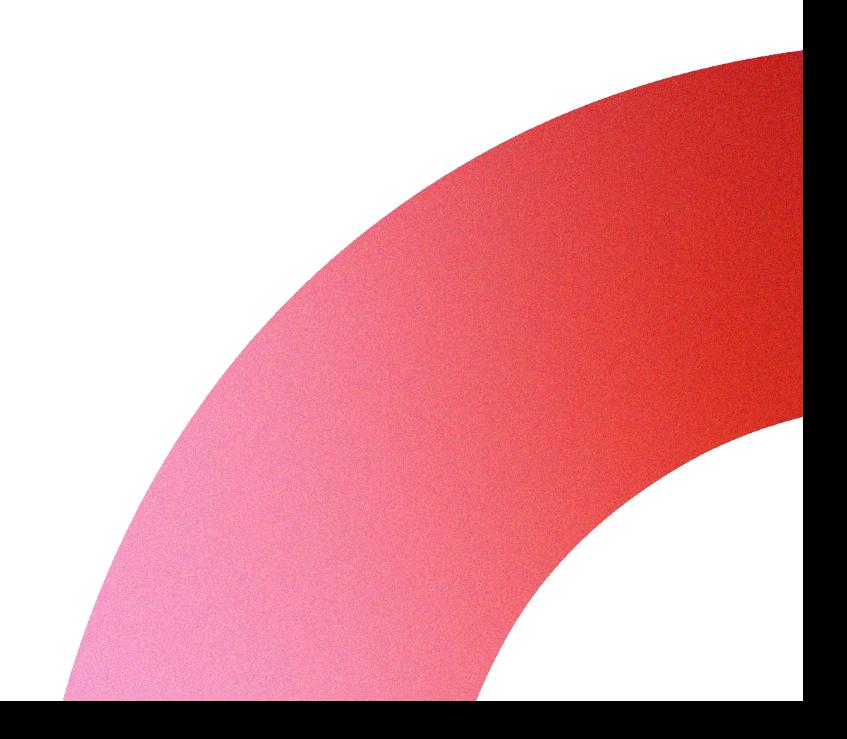

Simplicity (Managed runtime environments)

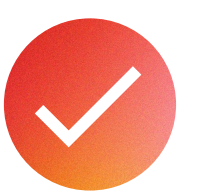

### The Serverless Promise

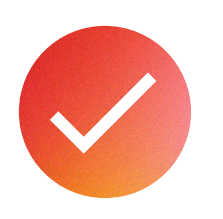

Cost Efficiency (Pay-Per-Usage, No idle costs, …)

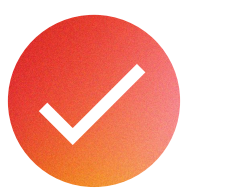

Speed (Maintenance-Free Operations)

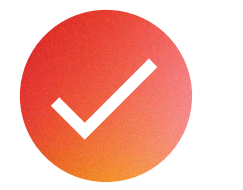

Flexibility (Auto-scaling, dynamic adaptation, …)

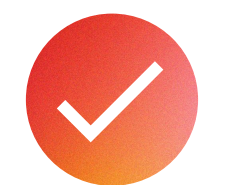

Simplicity (Focusing on product)

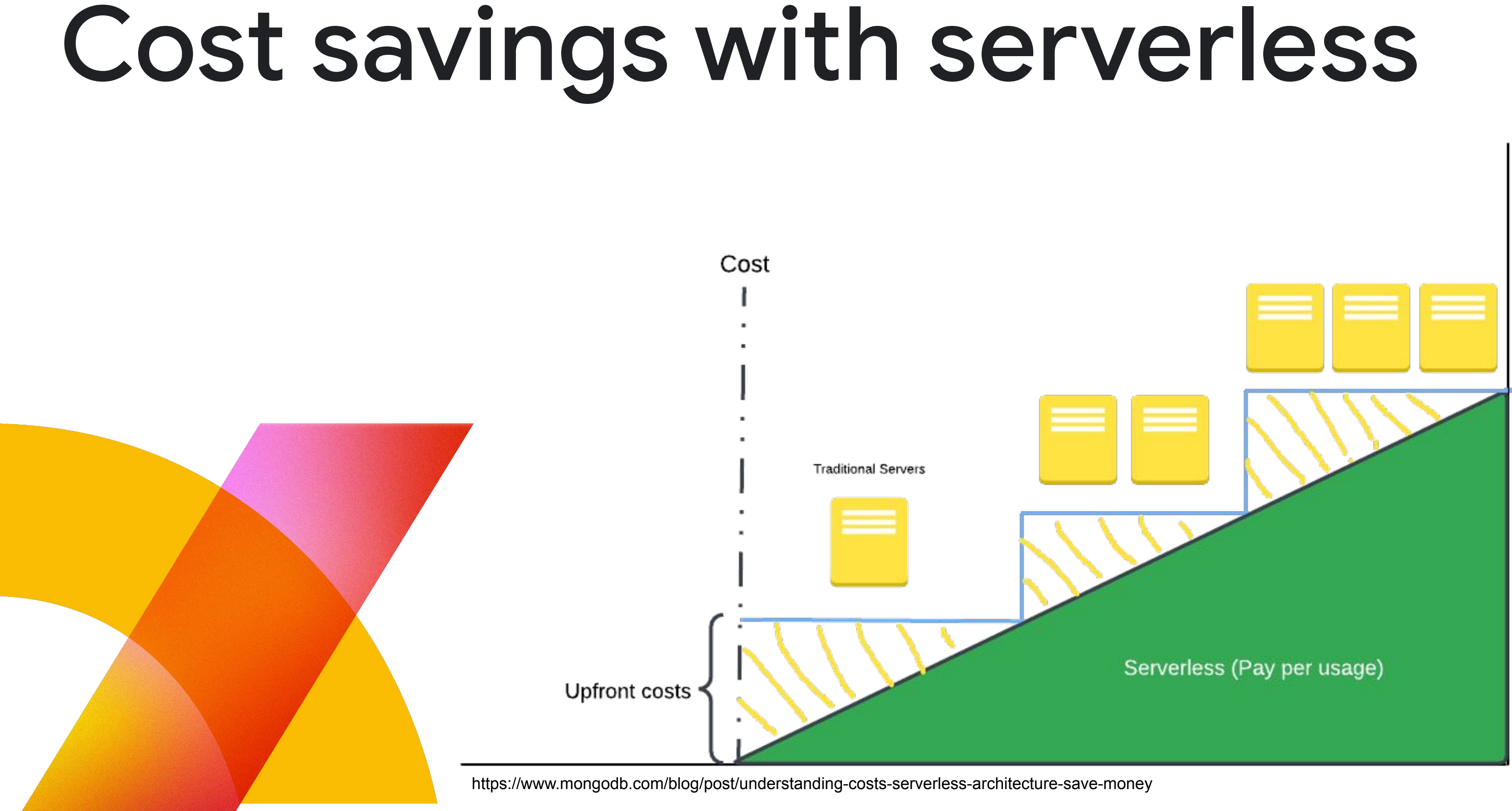

Proprietary 2012

# Google Cloud Serverless platform

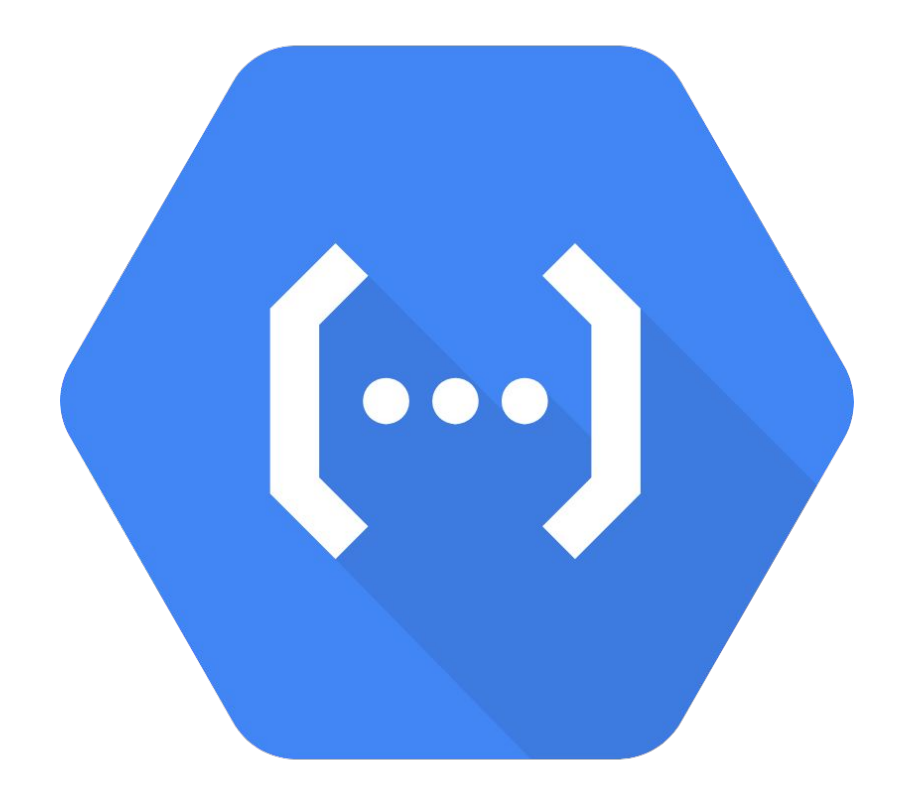

**Cloud functions**

Focus on executing individual functions in a serverless environment.

#### **Cloud Run**

Centered around containerization, allowing you to run entire containers

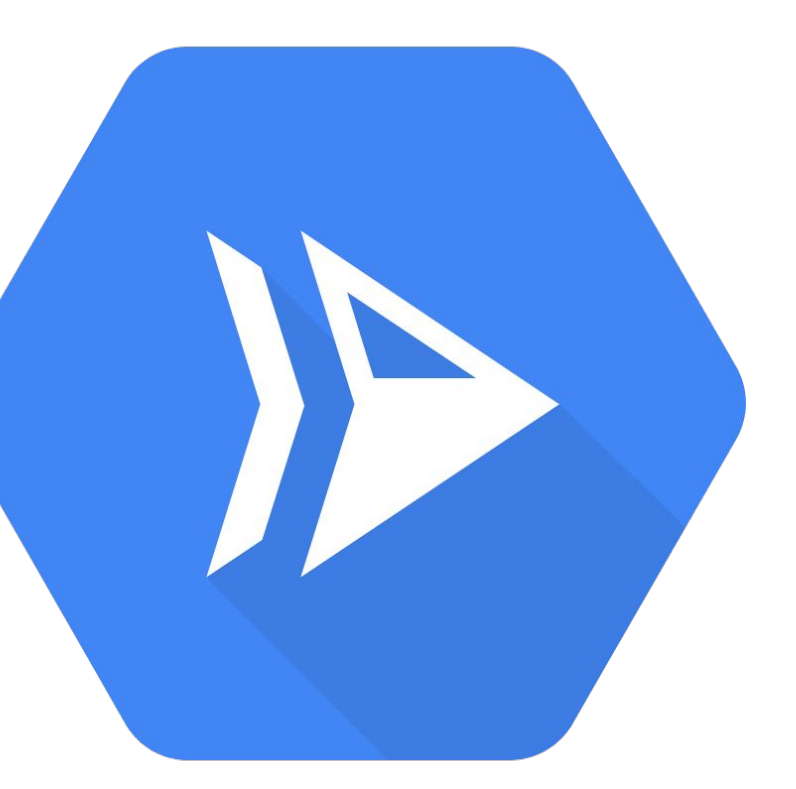

## Which one to pick

More managed

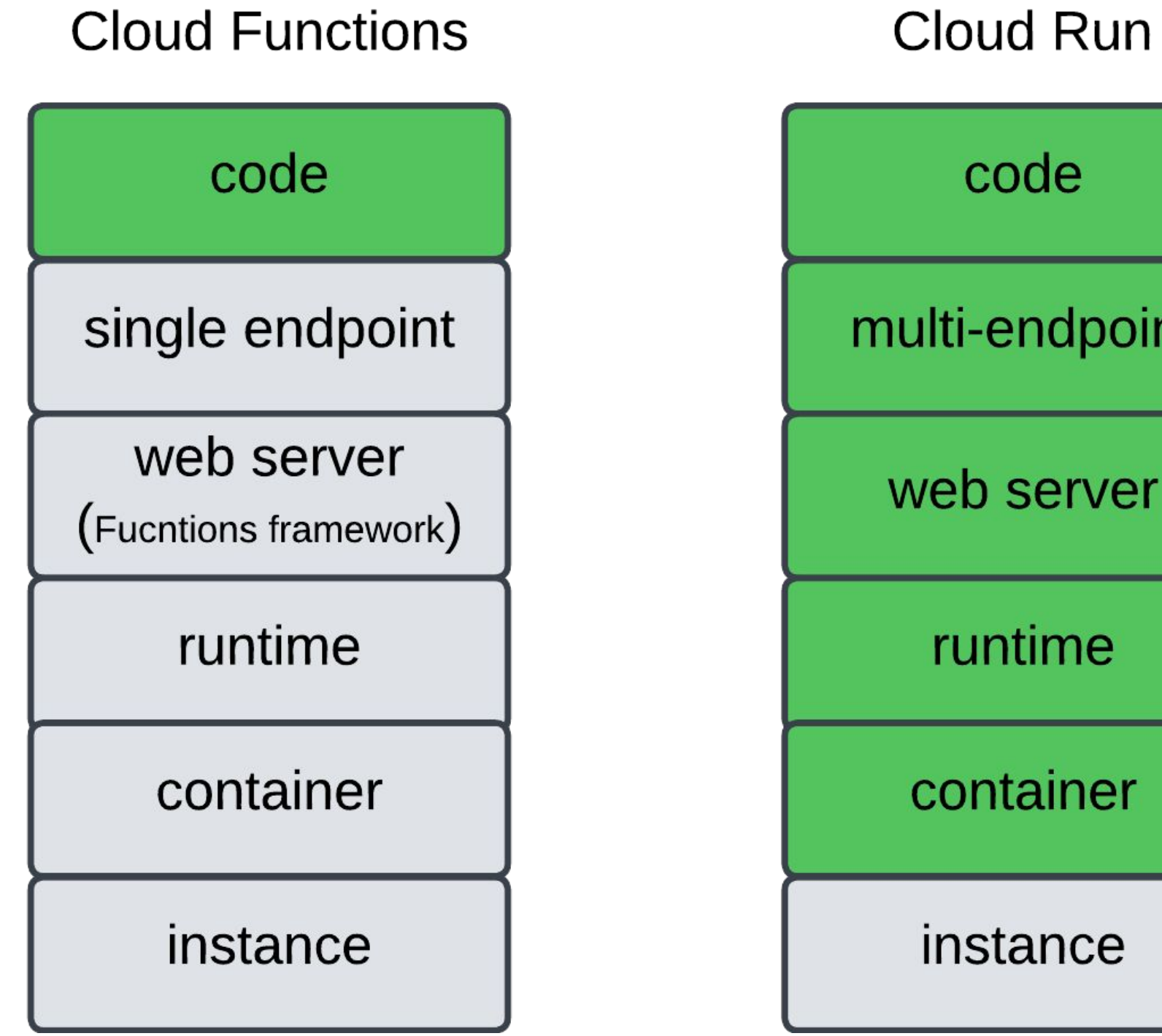

More flexible

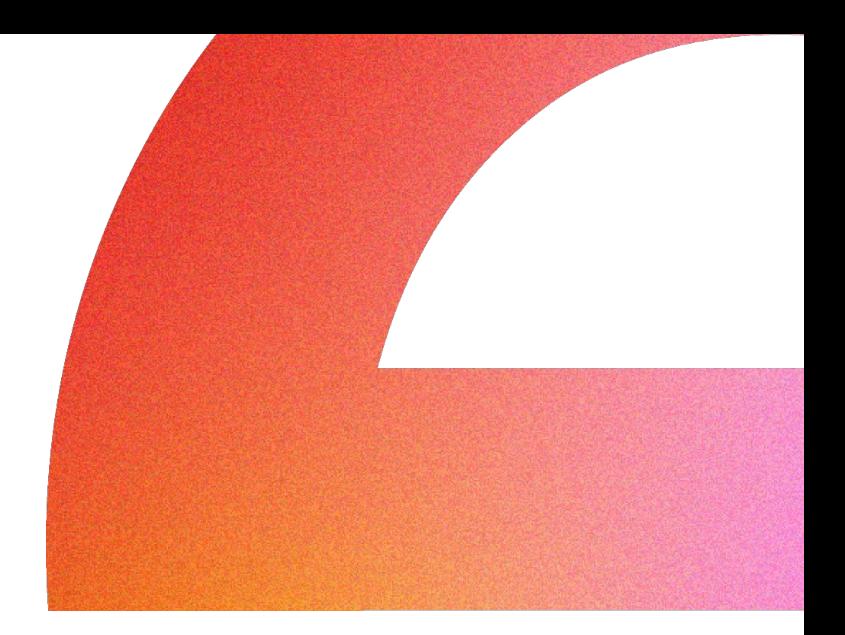

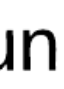

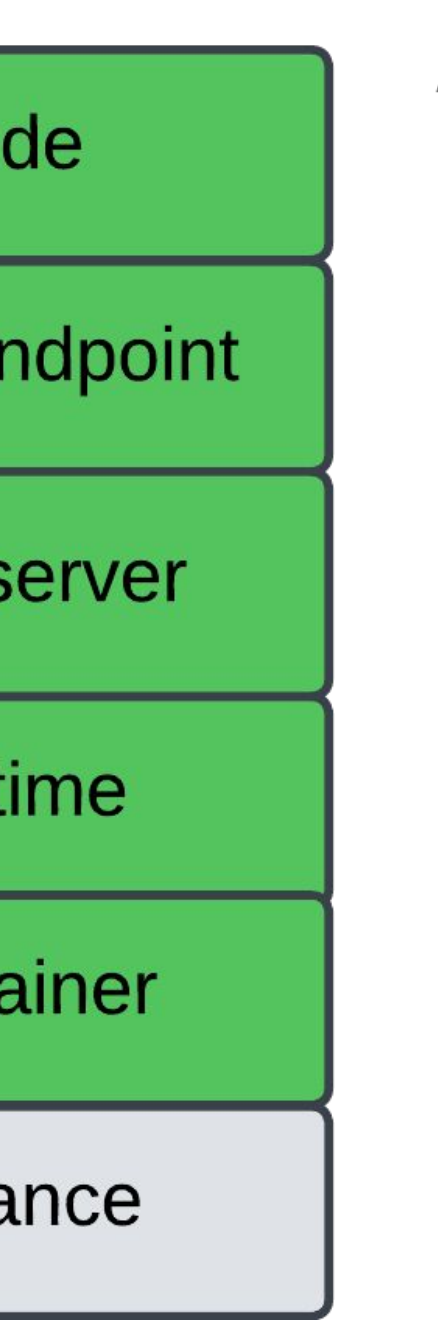

### Serverless Compute Serverless database Serverless data

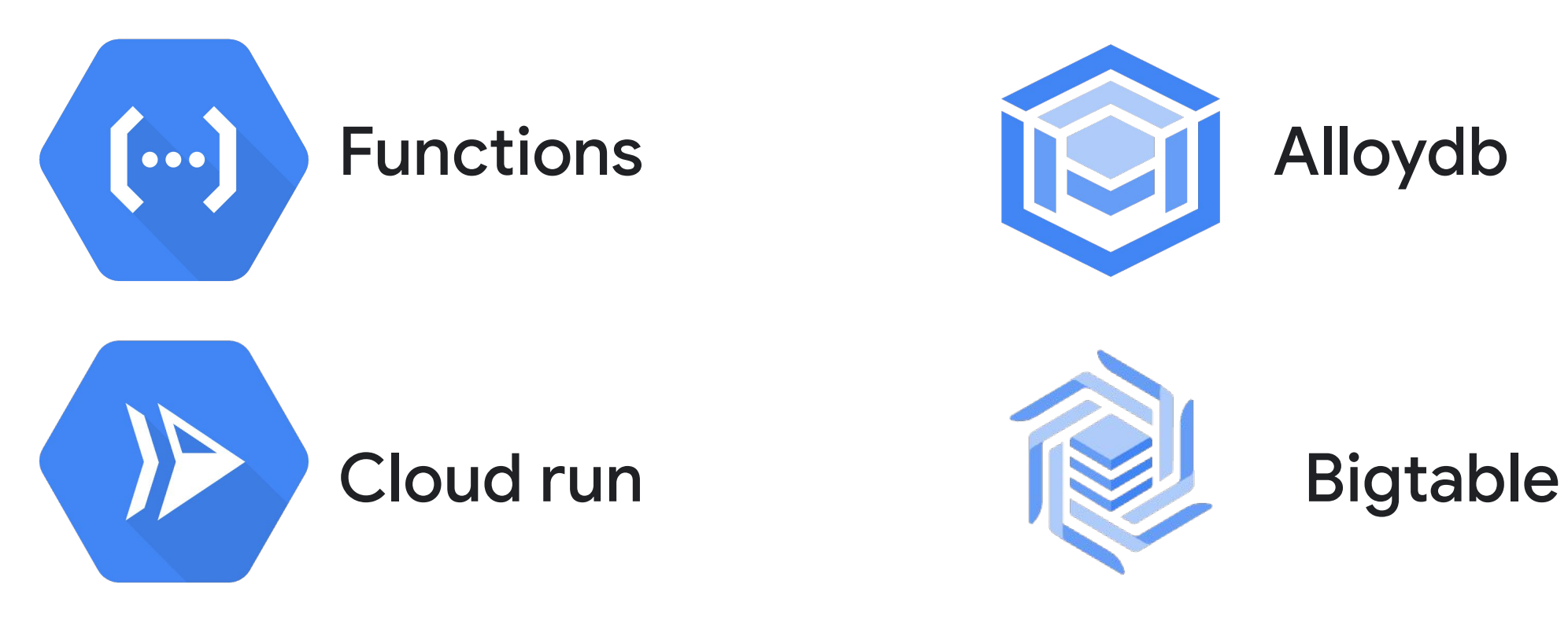

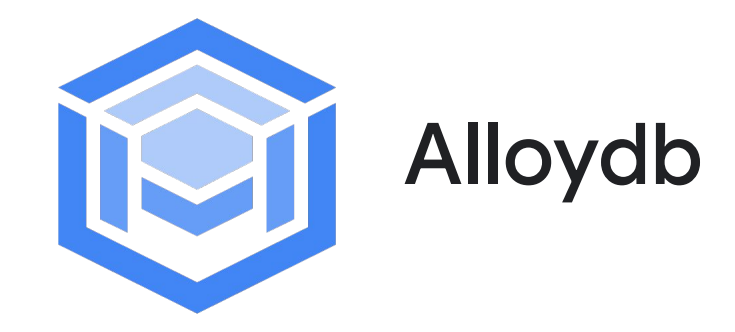

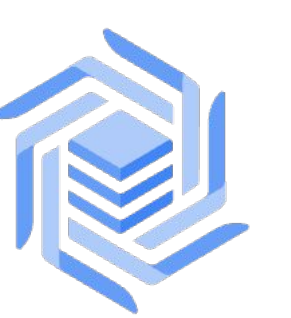

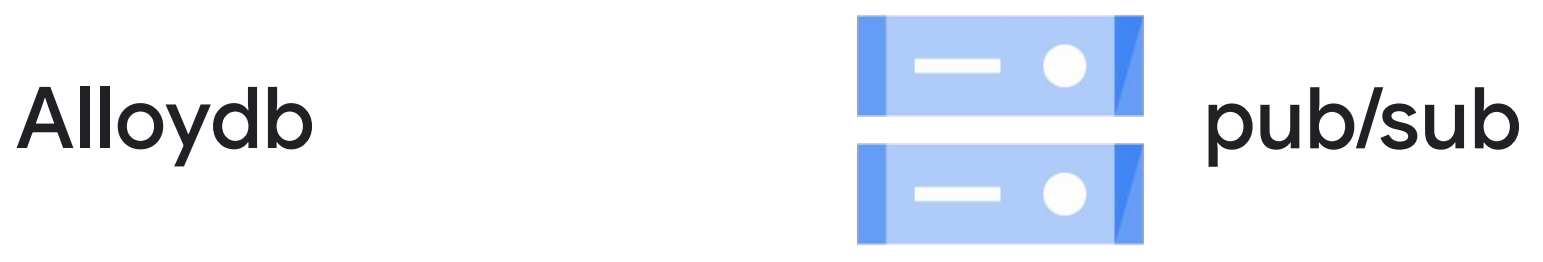

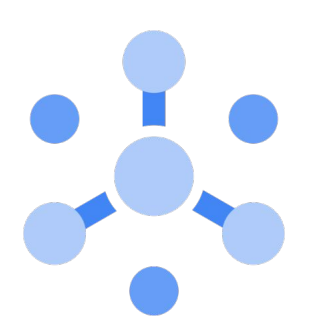

#### storage

# Java in a serverless world

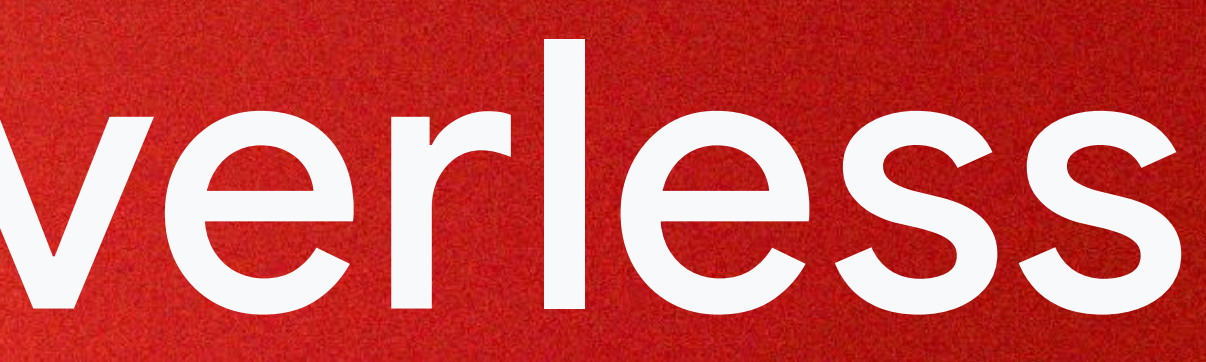

## The good part

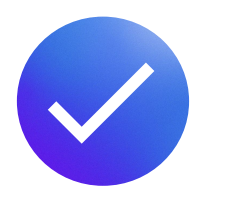

Robust ecosystem

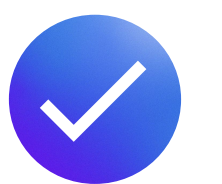

Performance

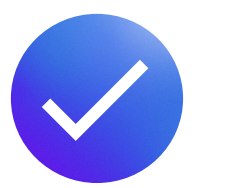

Mature Tooling and Development Support

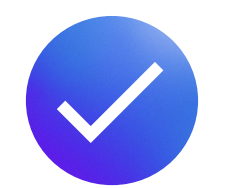

Continuous Evolution

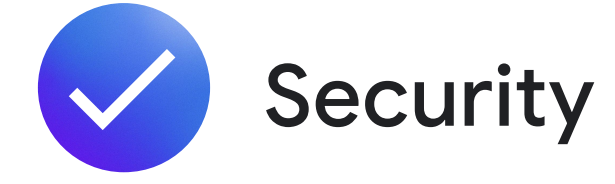

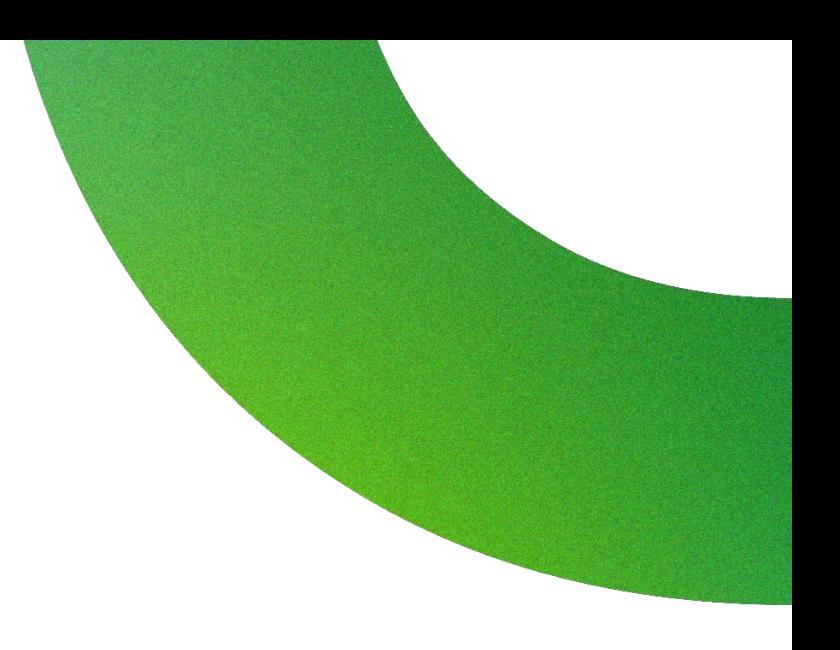

## The tricky part

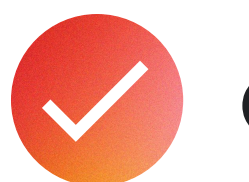

Cold Start

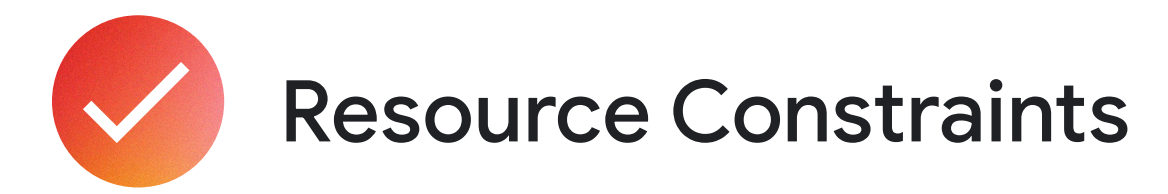

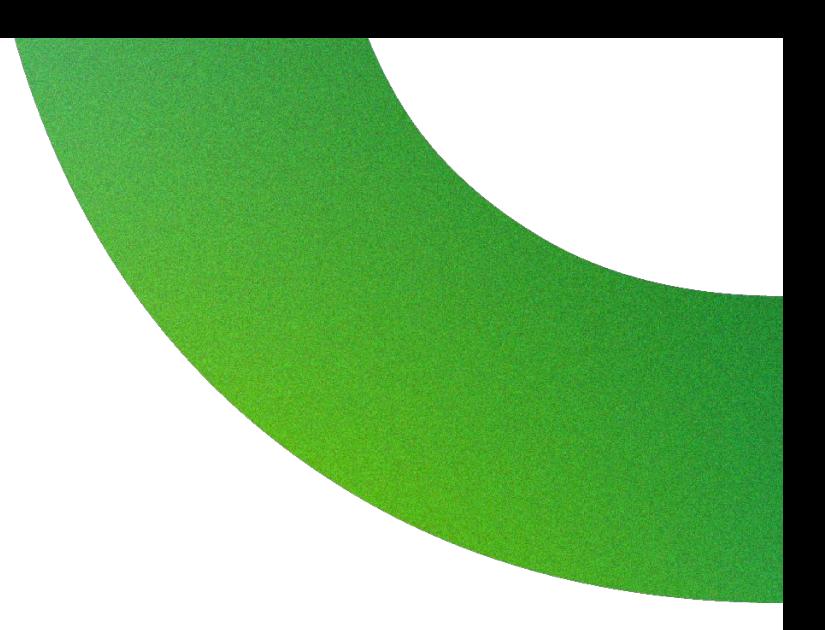

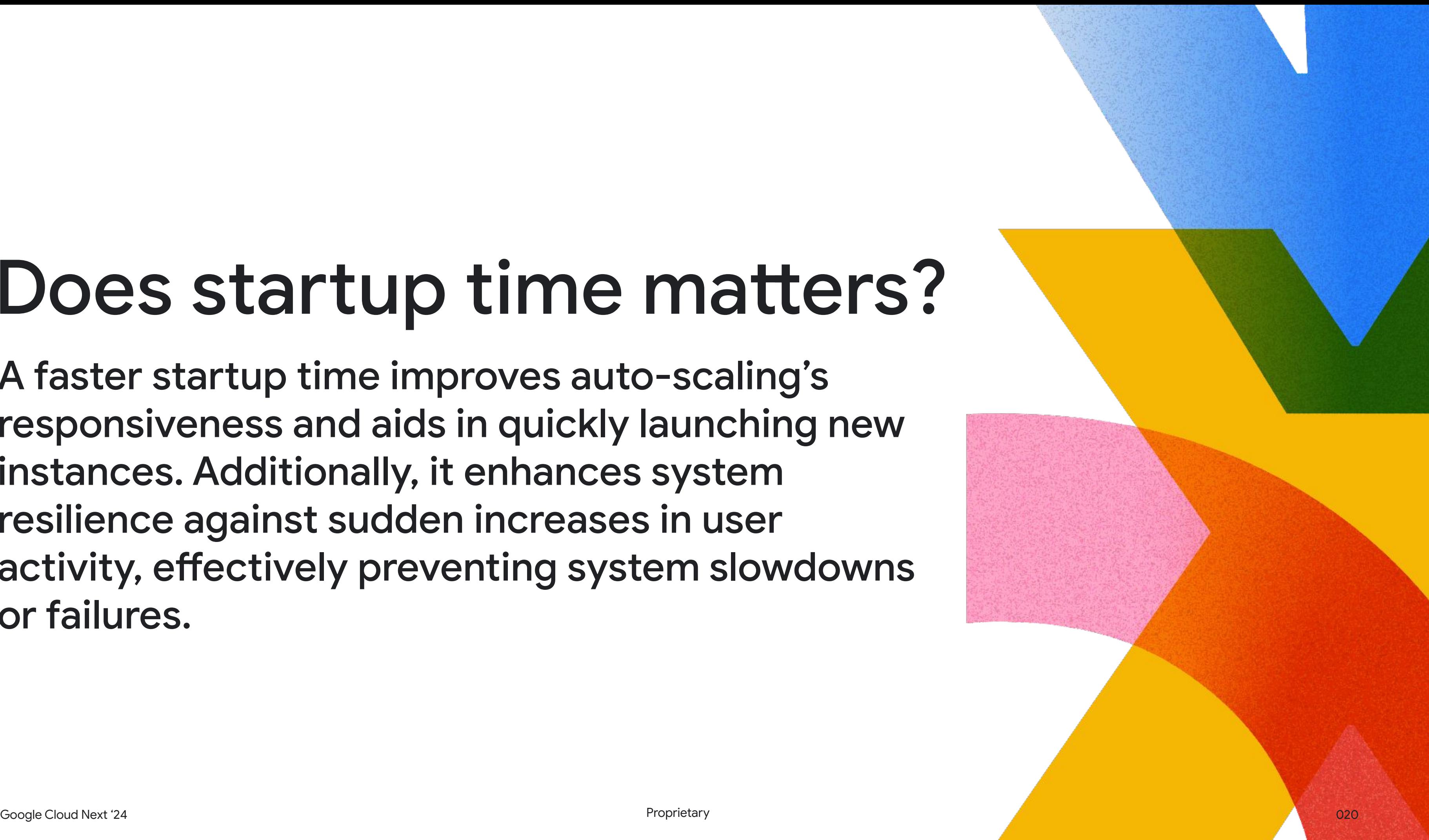

### Does startup time matters?

A faster startup time improves auto-scaling's responsiveness and aids in quickly launching new instances. Additionally, it enhances system resilience against sudden increases in user activity, effectively preventing system slowdowns or failures.

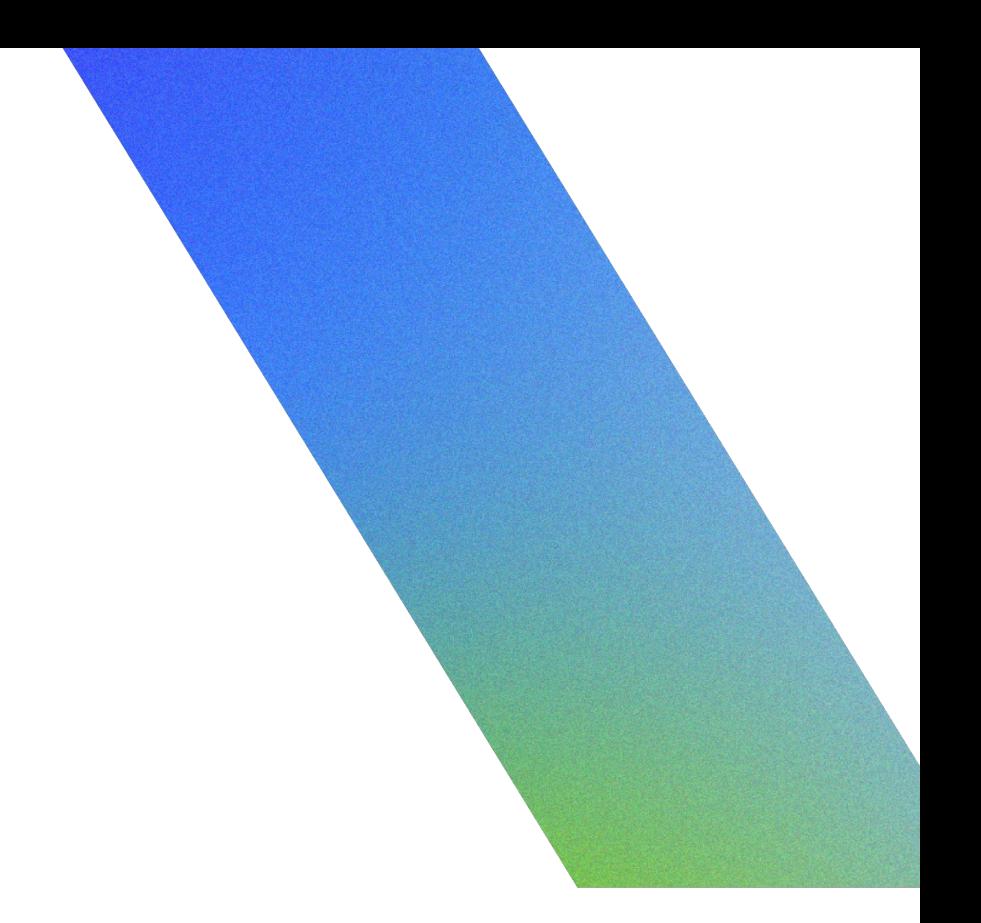

## Mitigations

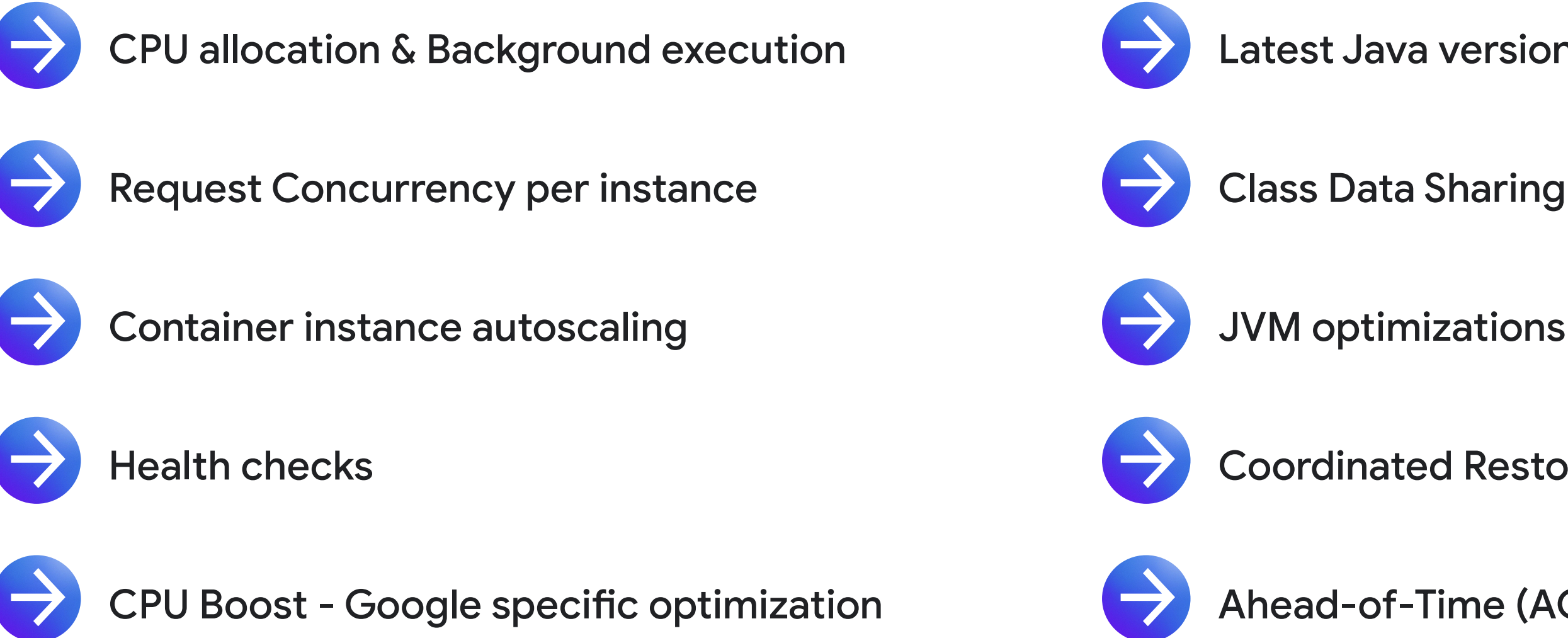

Latest Java versions

Class Data Sharing (CDS)

Coordinated Restore at Checkpoint (CRaC)

Ahead-of-Time (AOT) compilation with GraalVM

# Cloud Runtime Optimizations

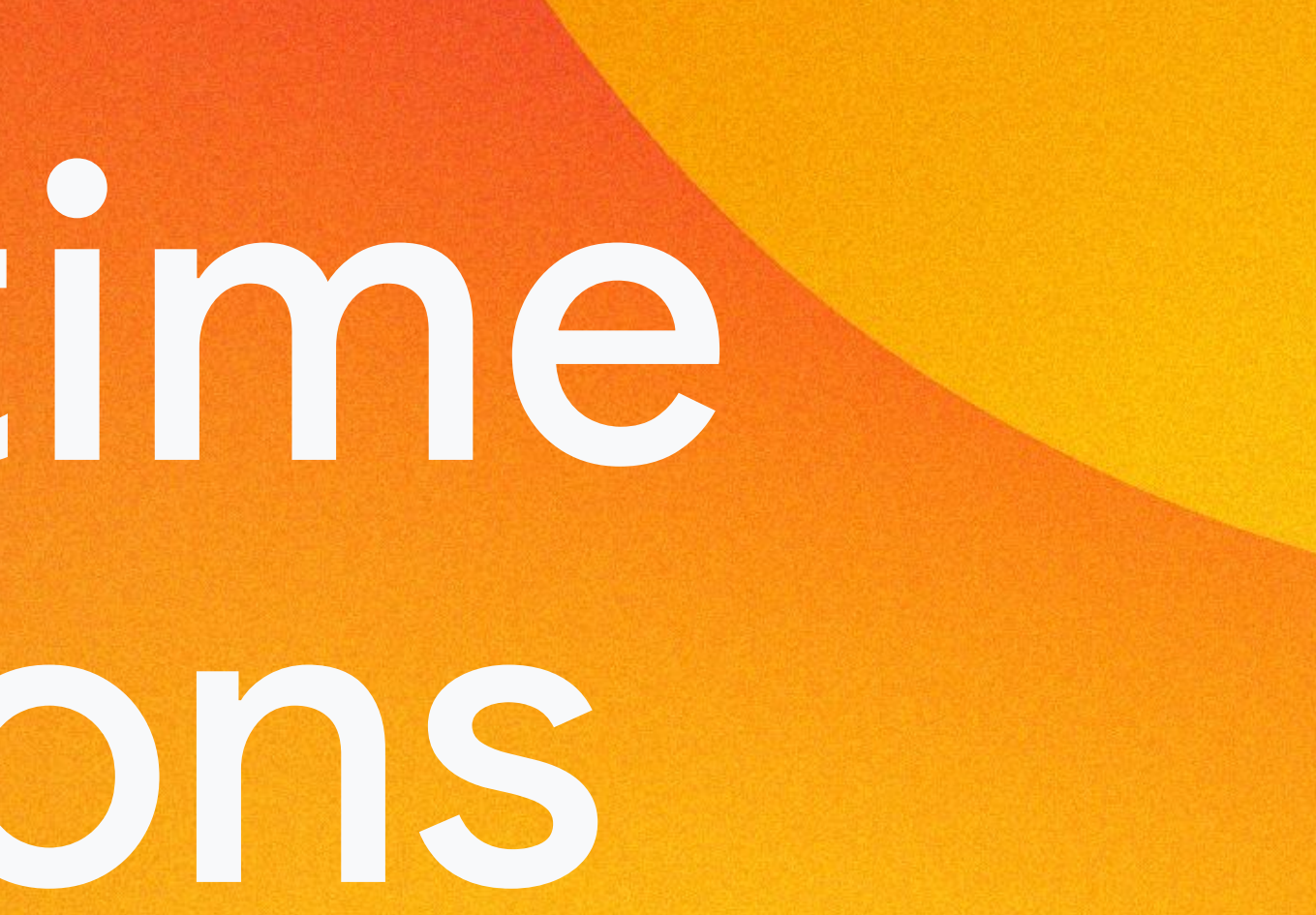

### CPU allocation

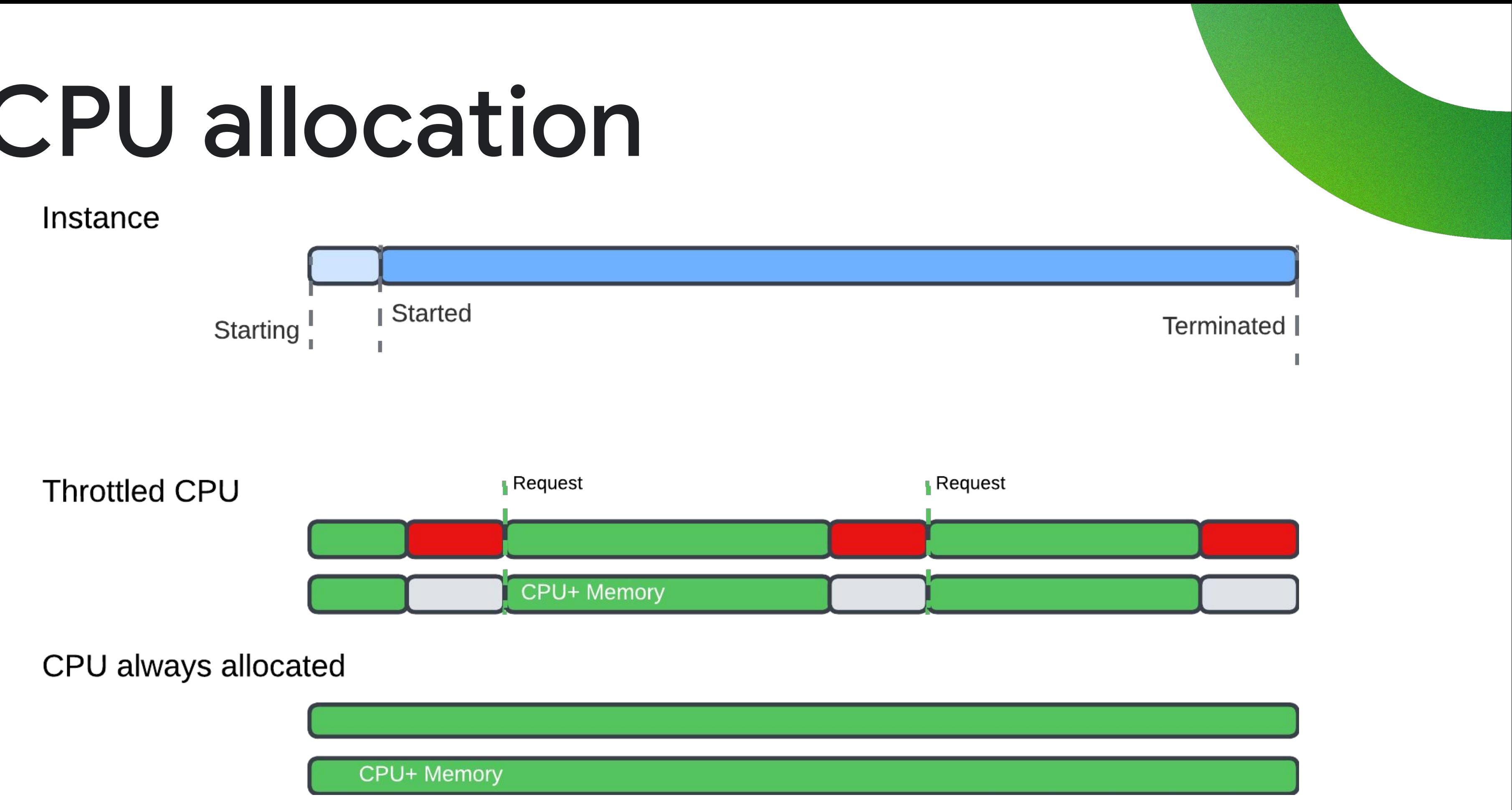

https://cloud.google.com/run/docs/configuring/cpu-allocation

recommended for applications experiencing intermittent

Distributed tracing or metrics senders apps, periodically

○ App frameworks relying on built-in scheduling/timing

- **CPU only allocated during request processing** is or unpredictable traffic patterns.
- **CPU always allocated** is beneficial for services with consistent traffic flows, slowly varying:
	- sending data
	- Java threads, Kotlin coroutines
	-
	- Pull subscribers for messaging systems
	- JDBC Connection Pool management.

### CPU allocation: Traffic patterns considerations

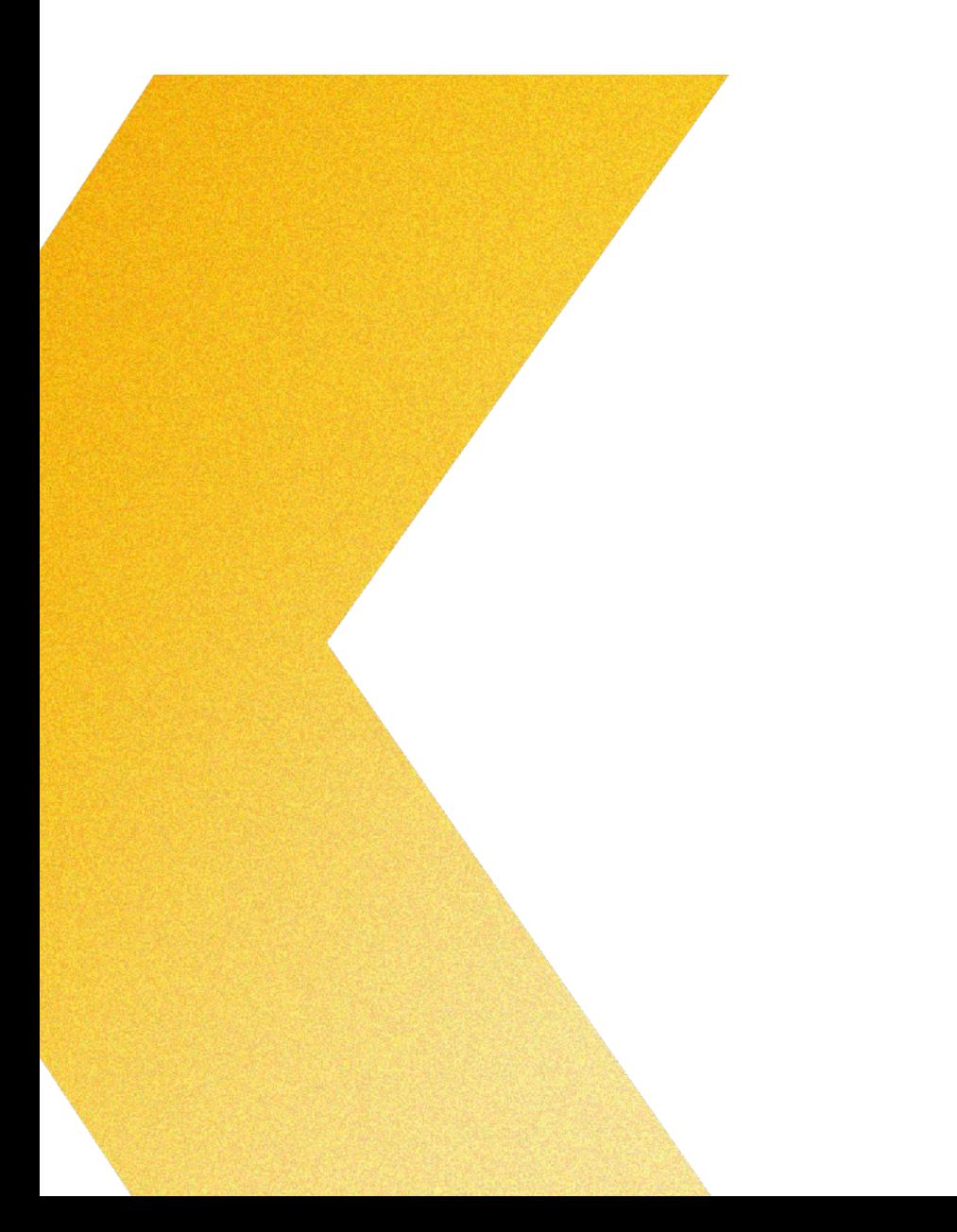

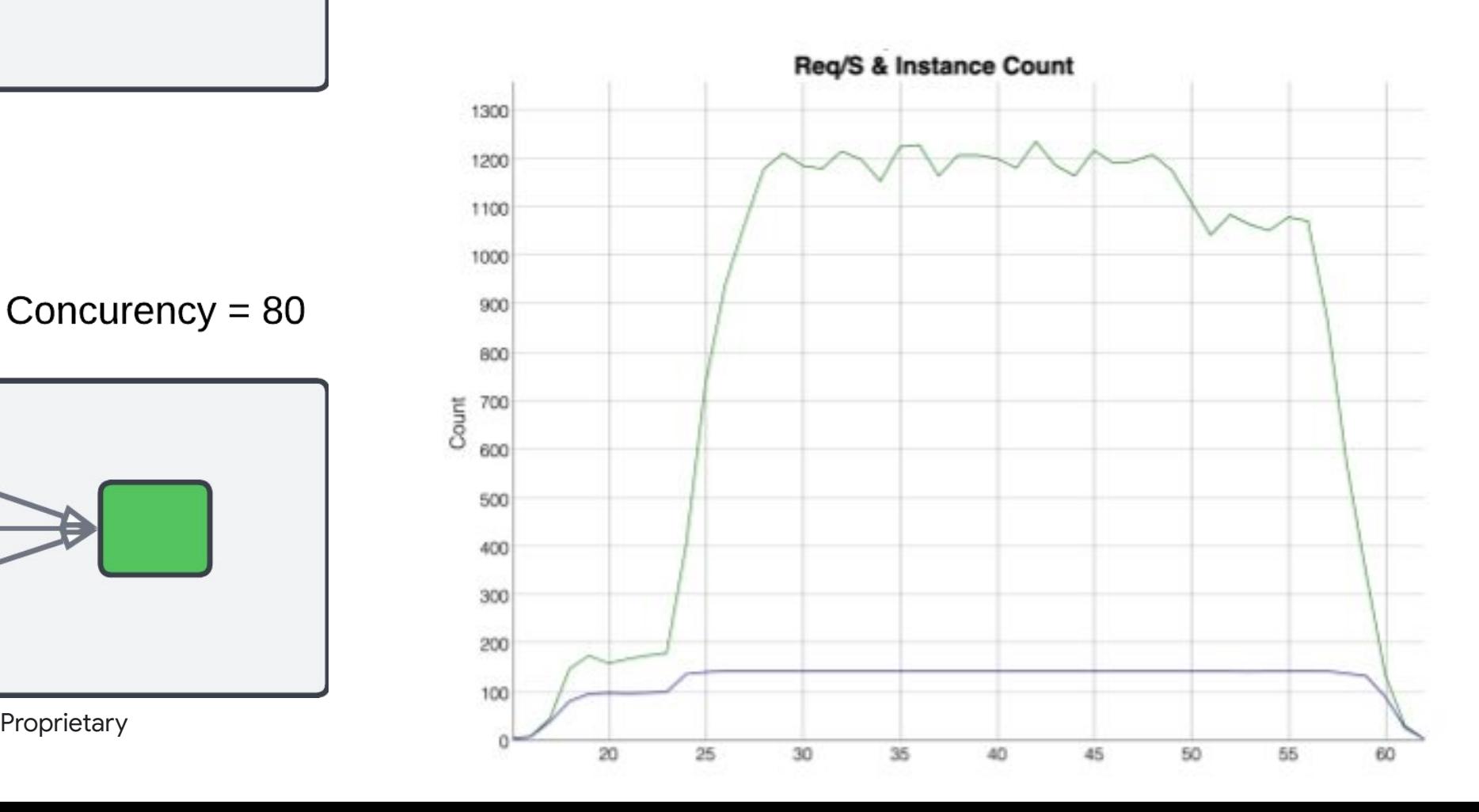

#### Concurency =  $1$

### Concurrency in Serverless

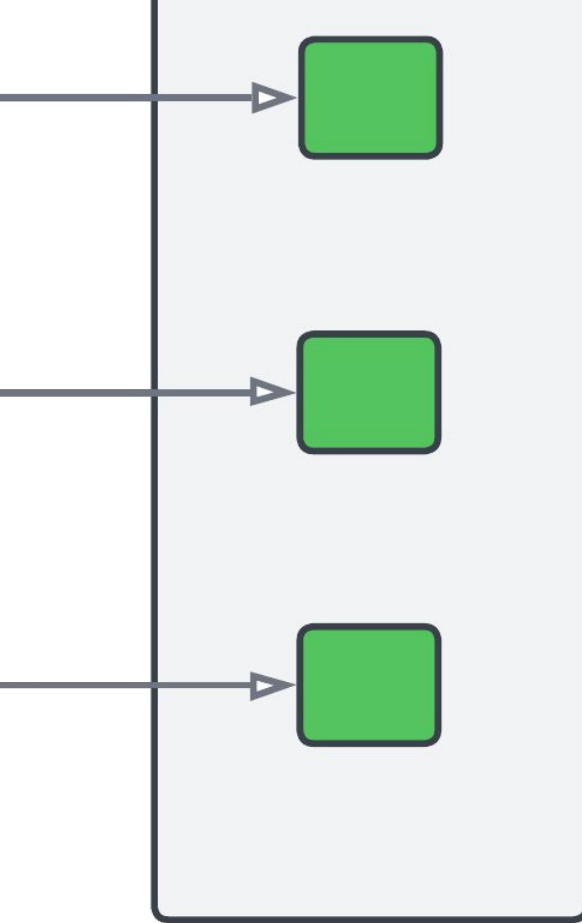

Concurency =  $80$ 

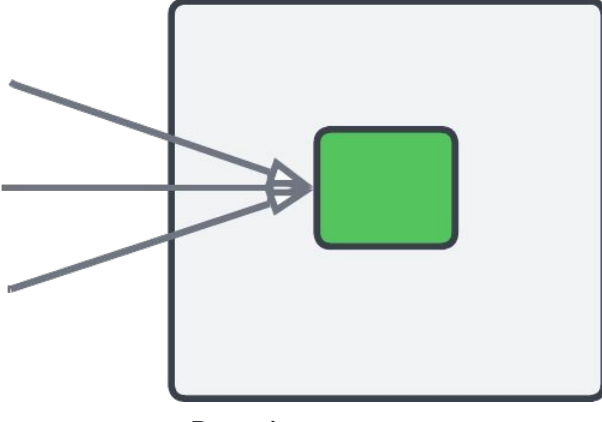

https://cloud.google.com/run/docs/about-concurrency

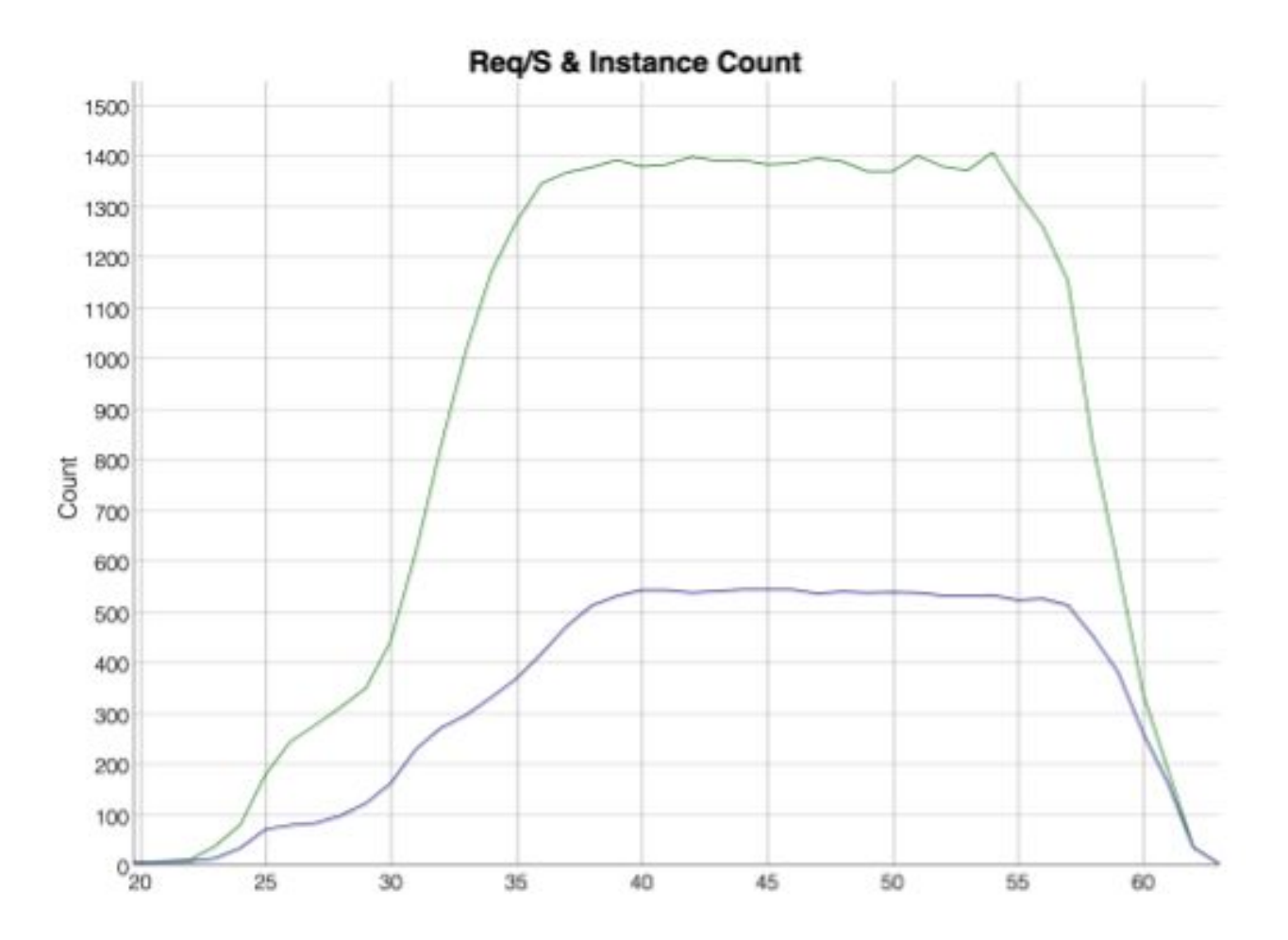

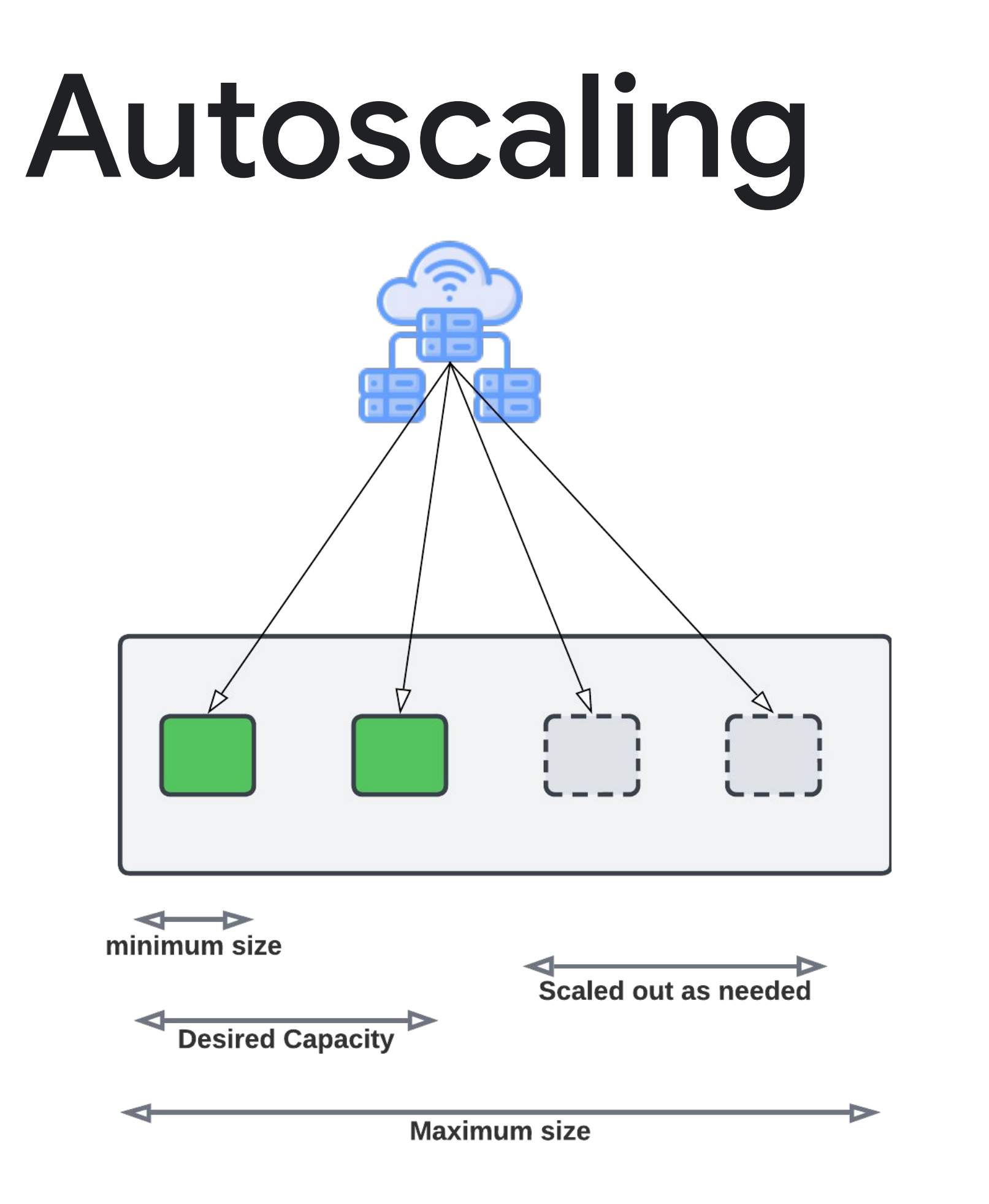

#### Autoscaling factors:

● Request Concurrency: Assesses against max concurrency in the last minute.

● Instance Caps: Respects max and min instance

- 1-minute intervals.
- 
- settings.

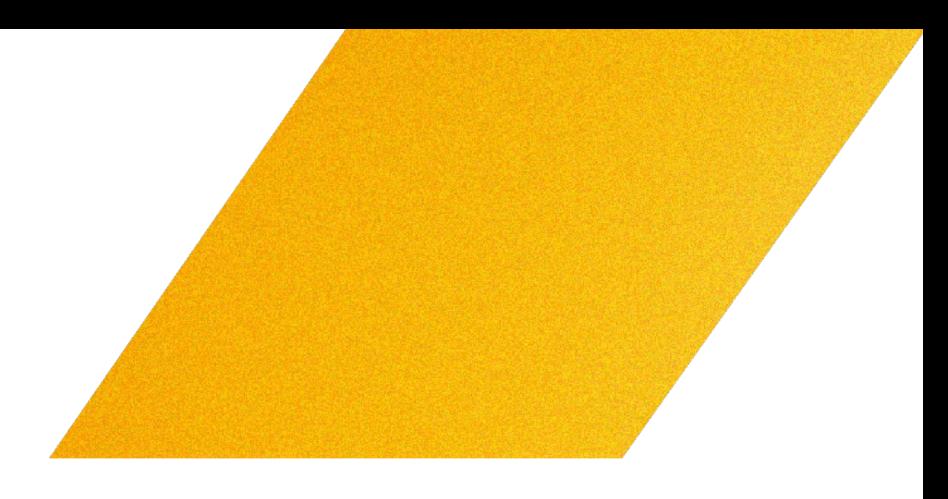

● CPU Utilization: Aims for 60% CPU usage over

https://cloud.google.com/run/docs/about-instance-autoscaling

### Health checks

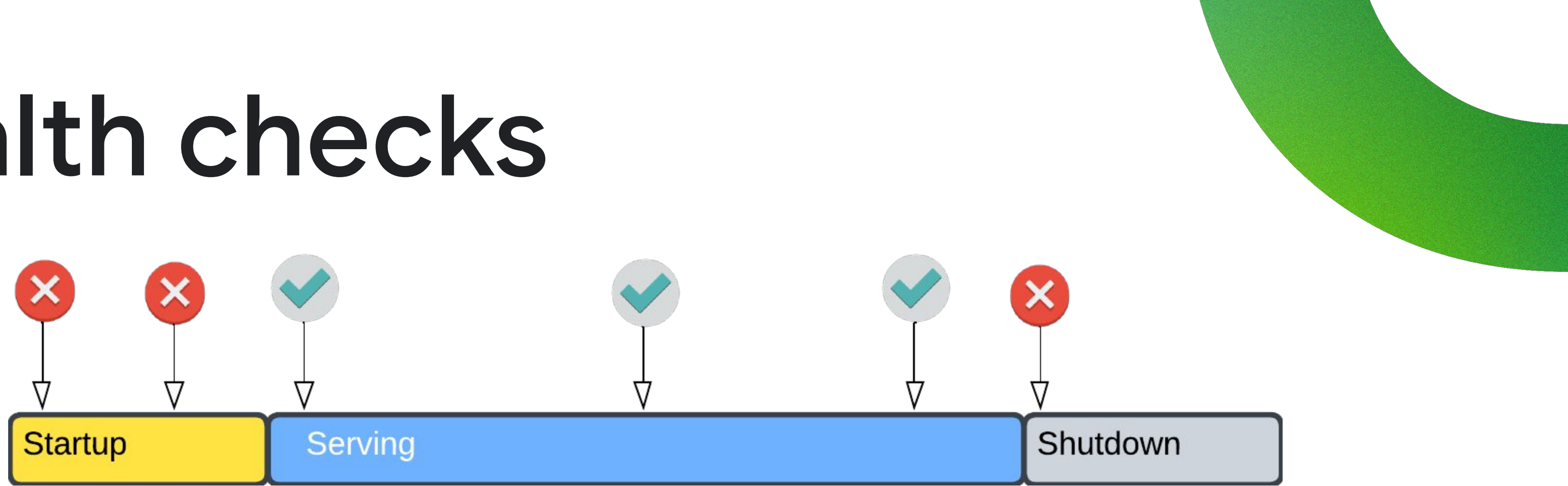

Help ascertain when a container is ready to receive traffic. Particularly beneficial for slow-starting containers, ensuring they are not prematurely terminated before becoming operational.

### Startup probe Liveness probe

Determine when to restart a container, aiding in catching deadlocks where a service is running but unable to progress, thereby enhancing service availability in the presence of bugs. https://cloud.google.com/run/docs/configuring/healthchecks

## Startup CPU Boost

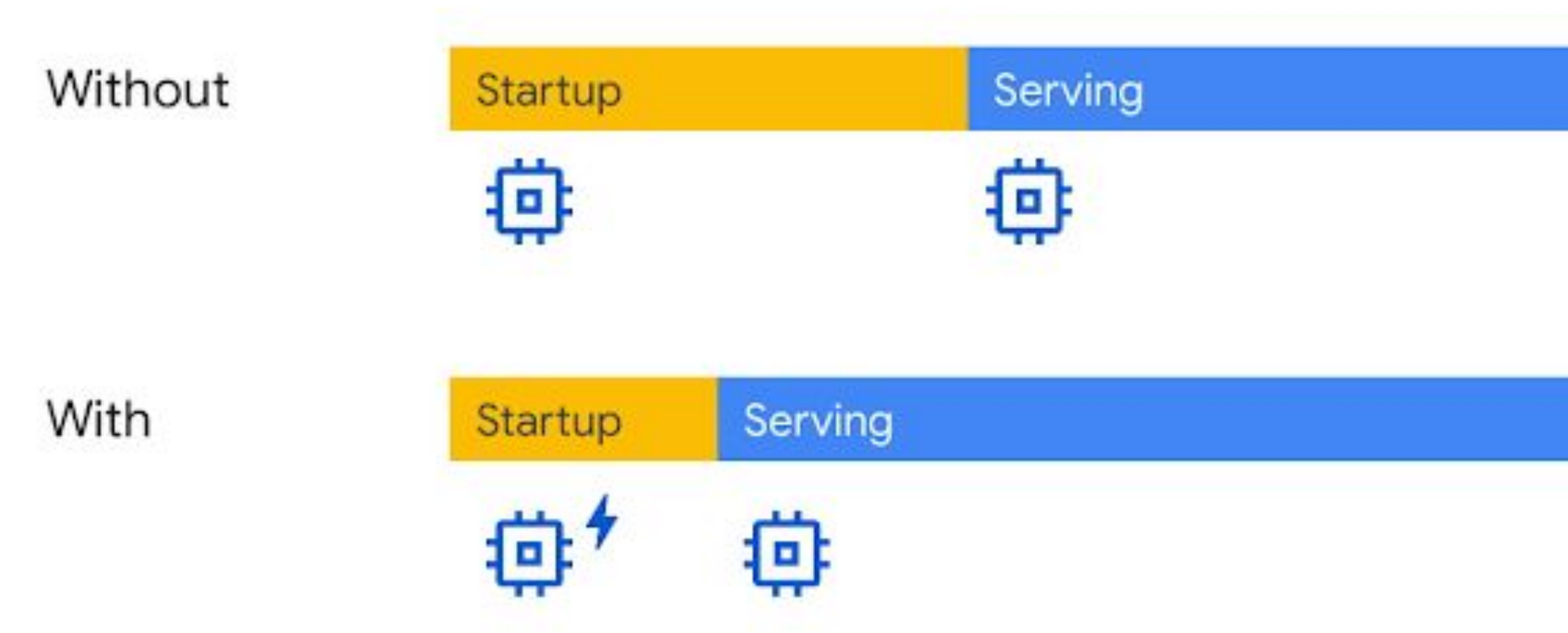

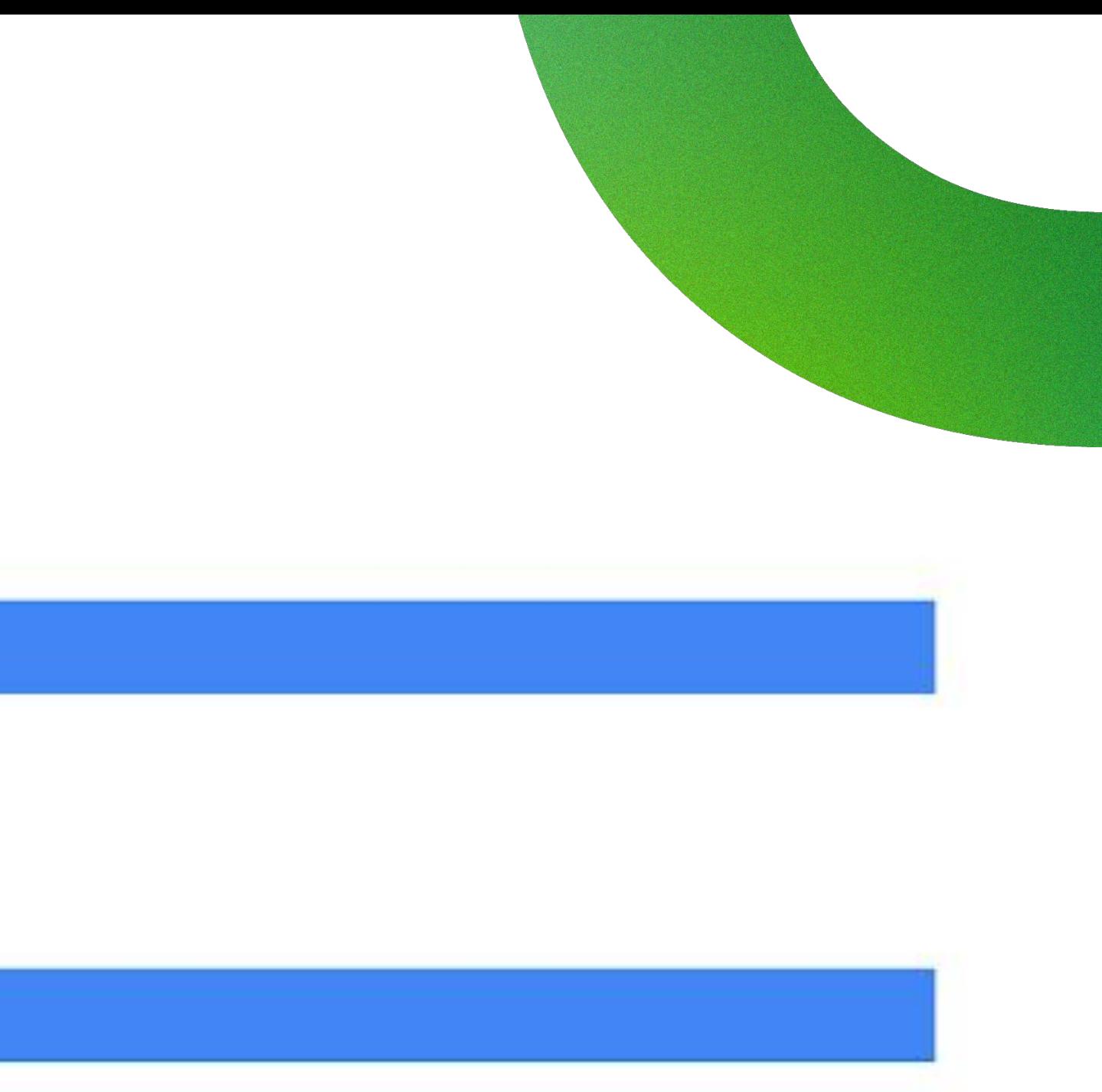

https://cloud.google.com/run/docs/configuring/services/cpu

# Java-specific optimizations

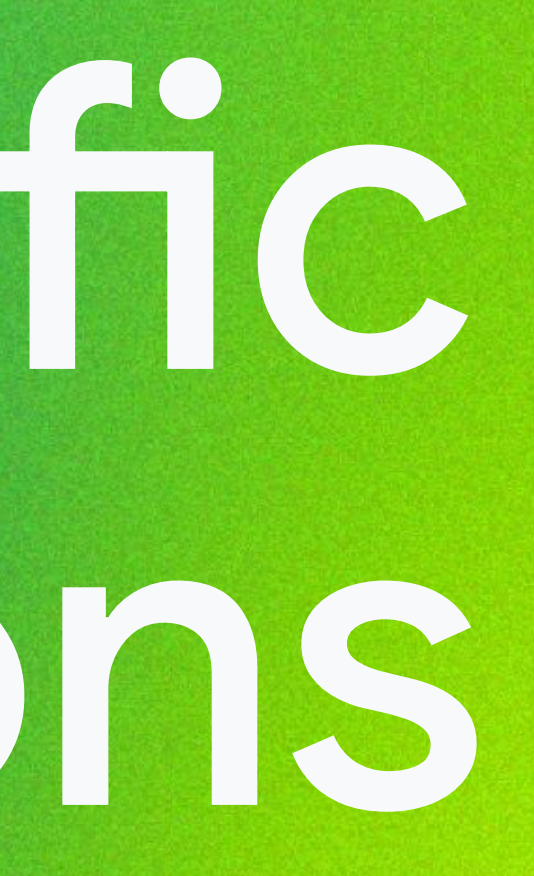

### Latest is better

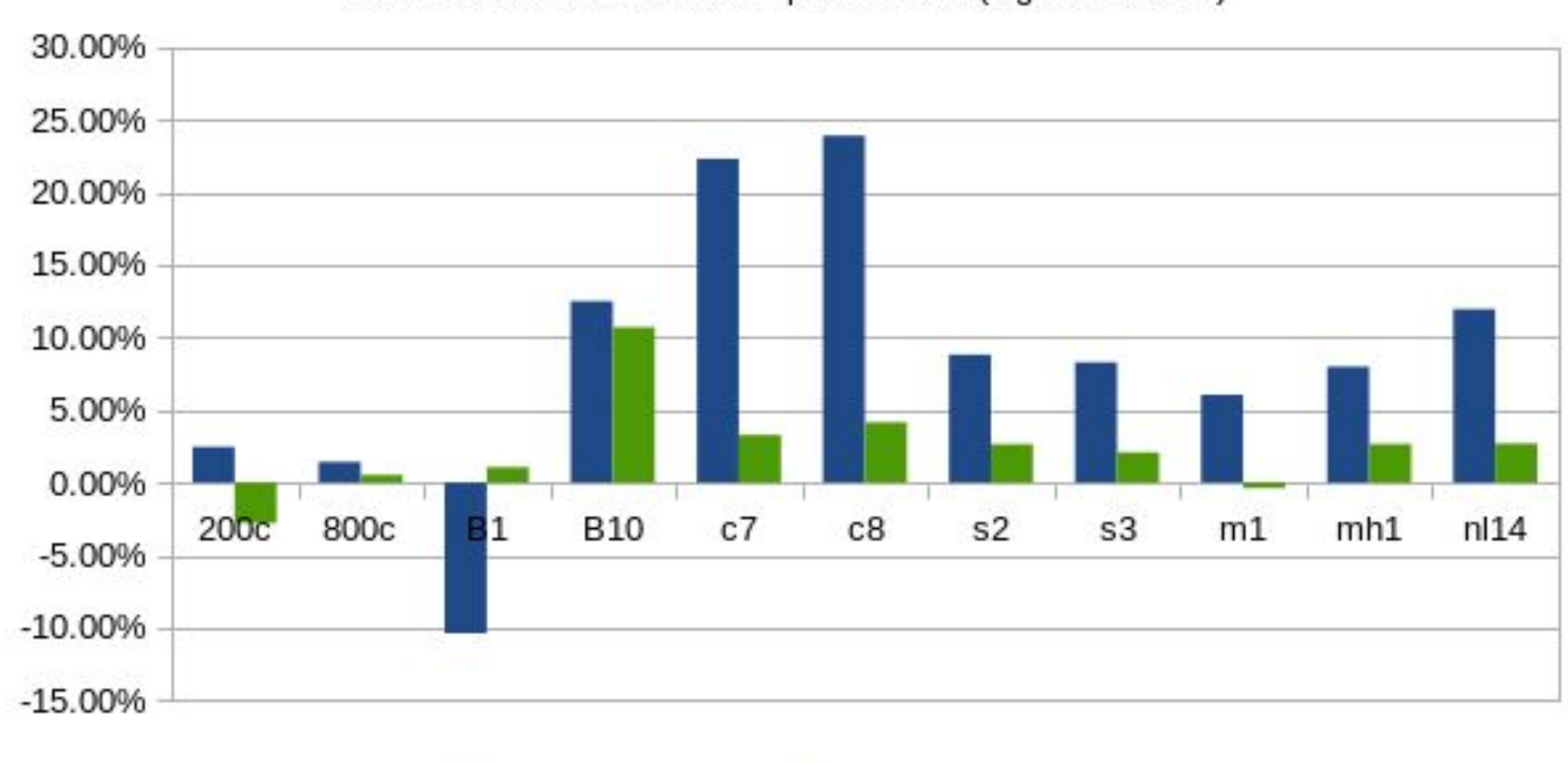

G1GC relative score calc improvements (higher is better)

 $\blacksquare$  JDK 11  $\rightarrow$  JDK 17  $\blacksquare$  JDK 16  $\rightarrow$  JDK 17

https://www.optaplanner.org/blog/2021/09/15/HowMuchFasterIsJava17.html

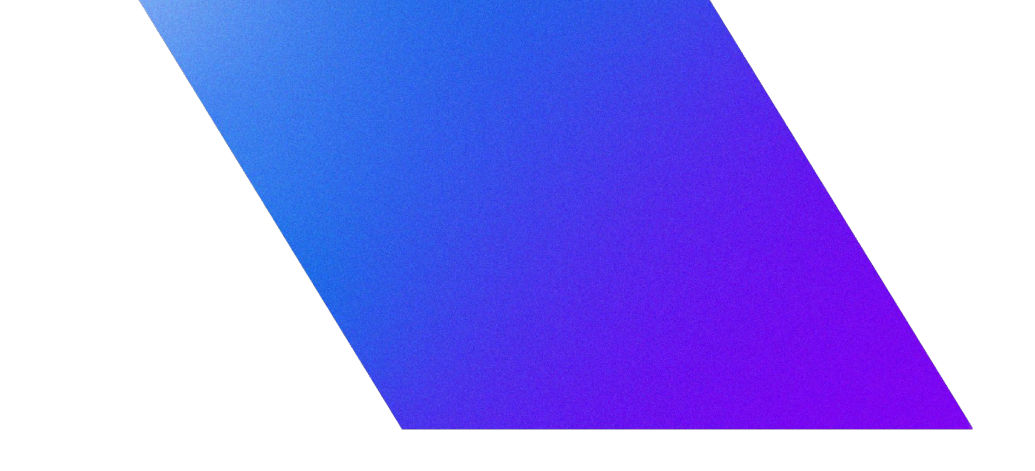

### Latest is better

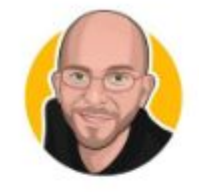

1<sub>mo</sub>

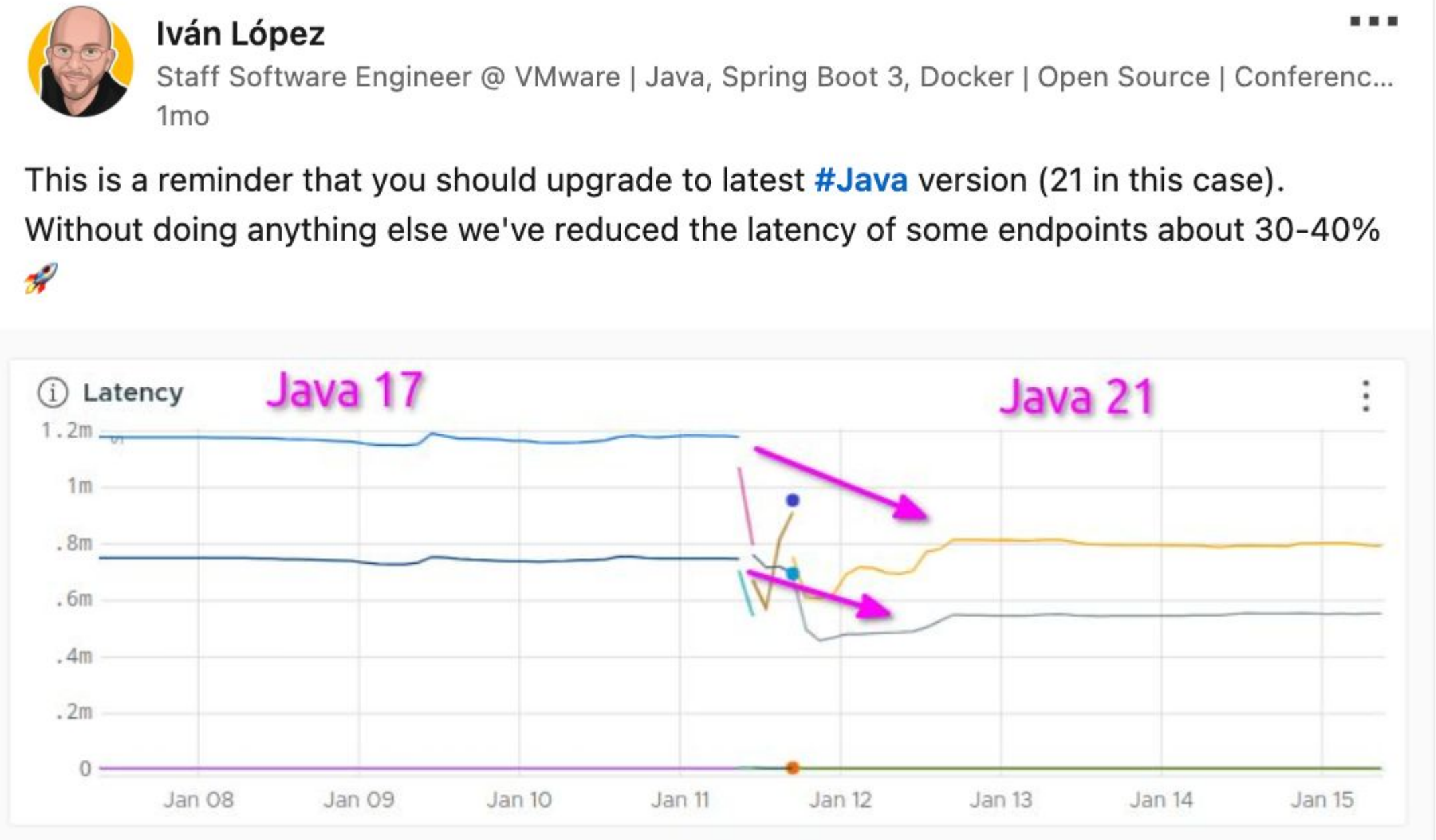

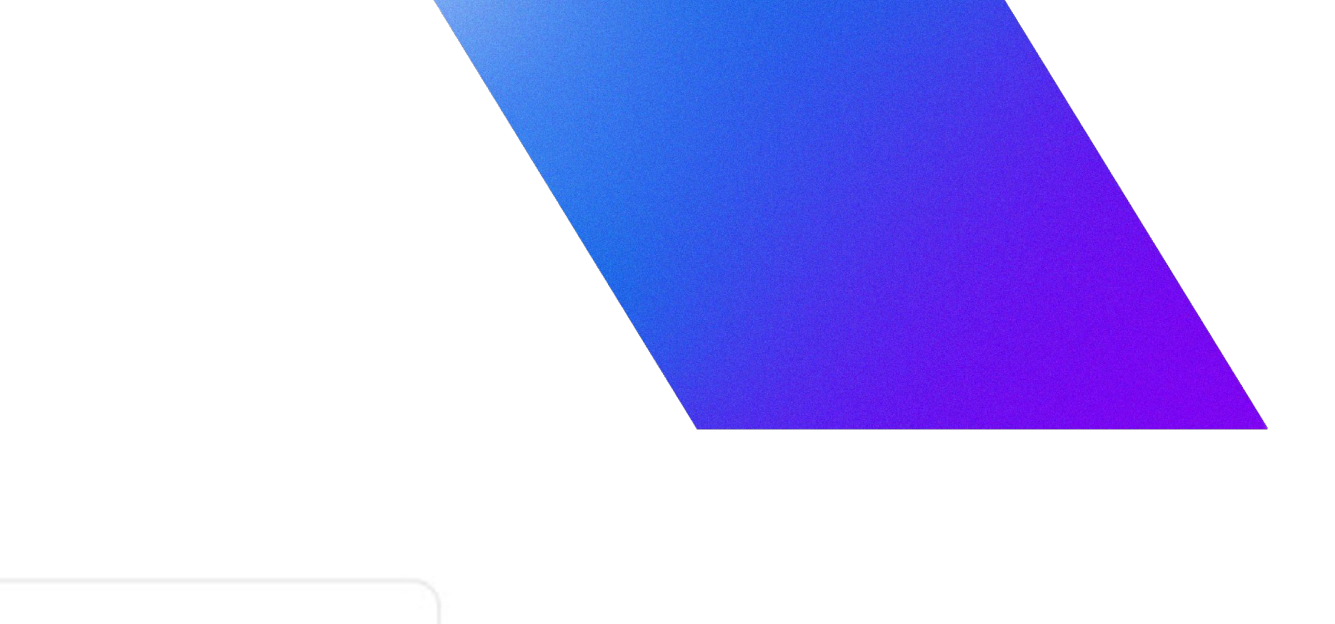

Consistent Performance

JVM assumes it has full access to the host's physical resources (CPU, memory), which it uses to make decisions on resource allocation.

JVM presumes the underlying hardware will provide consistent performance, which is used to optimize JIT compilation and GC behavior.

#### **Exclusivity**

JVM often assumes it's the only significant process running on a machine, thus it optimizes as if it has all resources to itself.

Proprietary 20032

## Know your JVM ergonomics

#### **Hardware Resources**

## JVM ergonomics: GC

- Default GC in
	- HotSpot JVM / OpenJDK (Java 11 or later)
		- Defaults to SerialGC or G1GC if no GC is specified.
	- Java 8
		- Uses SerialGC or ParallelGC by default.
- Default GC when ressources are
	- Up to 1791 MB of memory
		- Default GC: SerialGC
	- $\circ$  2 or more processors &  $\le$  =1792 MB of memory
		- Default GC: G1GC

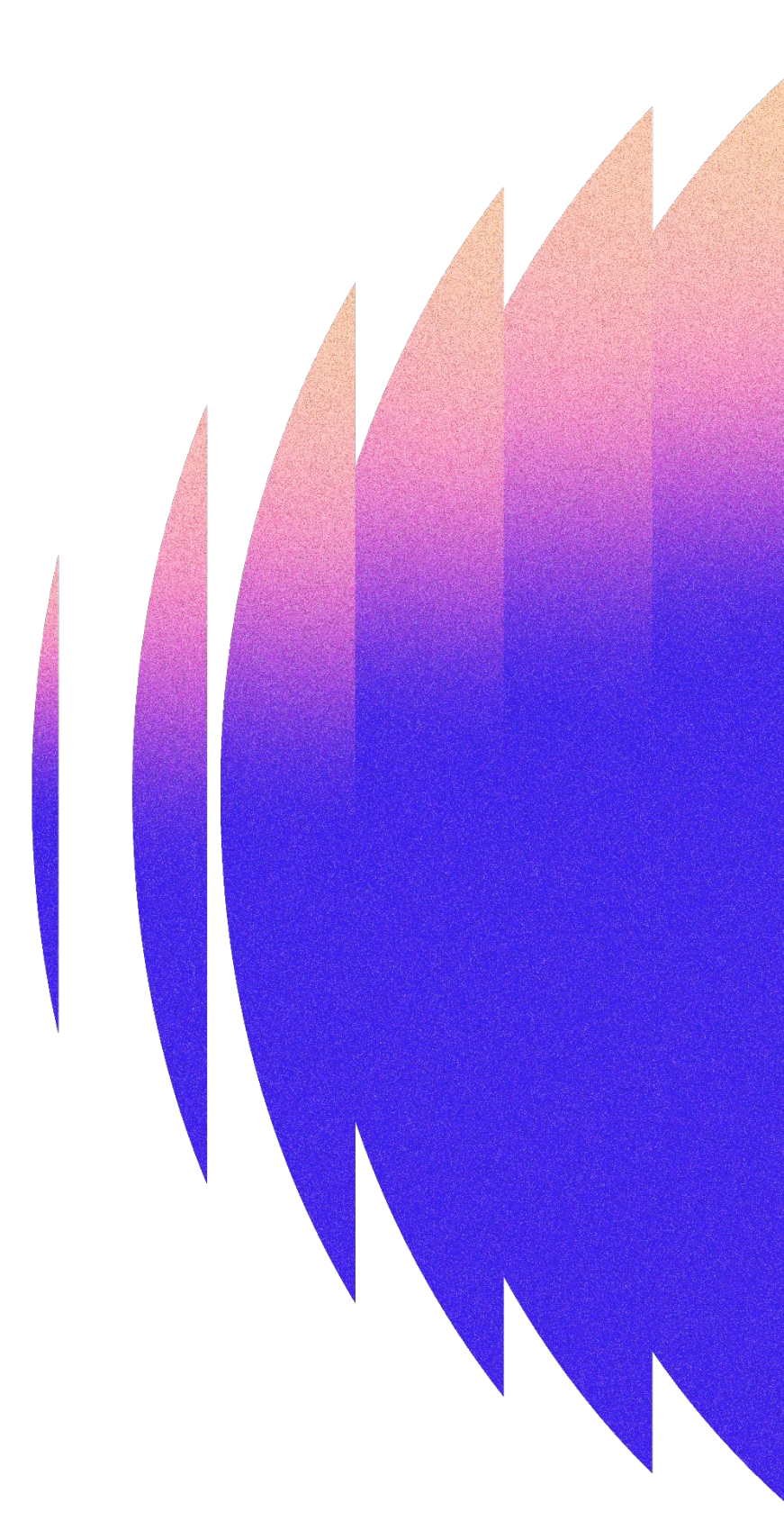

● Maximum Heap Size:

- Memory Available: Up to 256 MB
	- Default Heap: 50% of memory
- Memory Available: 256 MB to 512 MB ■ Default Heap: ~127MB
- Memory Available: More than 512 MB ■ Default Heap: 25% of memory
- Initial Heap Size
	- $\circ$  Set to 1/64th of available memory.

## JVM ergonomics: Memory

## Tune your JVM

#### Core JVM Container Support Memory Management CPU Core Adjustment

-XX:+UseContainerSupport -XX:InitialRAMPercentage,

Auto-adjusts to container limits (Enabled by default). Configure heap size.

- 
- -XX:MaxRAMPercentage,
- -XX:MinRAMPercentage

-XX:ActiveProcessorCount

-XX:ParallelGCThreads, -XX:ConcGCThreads

-XX:+PrintFlagsFinal

Specifies the number of CPU cores for the JVM to use.

Limits GC parallel & GC concurrent phase threads to match container cores.

#### Garbage Collection Tuning **Collection Tuning** Debugging and Monitoring

Outputs final JVM flag values for verification.

## Pick the right GC

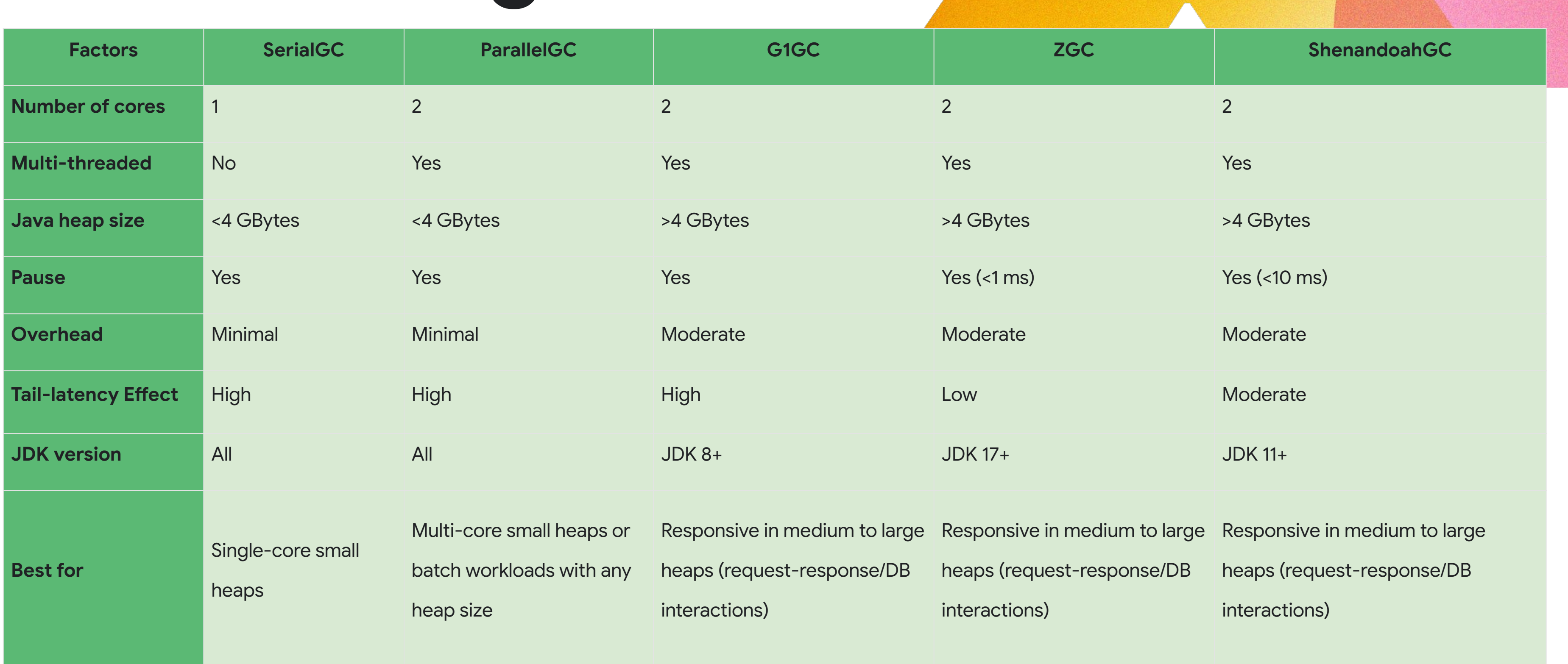

https://learn.microsoft.com/en-us/azure/developer/java/containers/overview

### Tiered Compilation

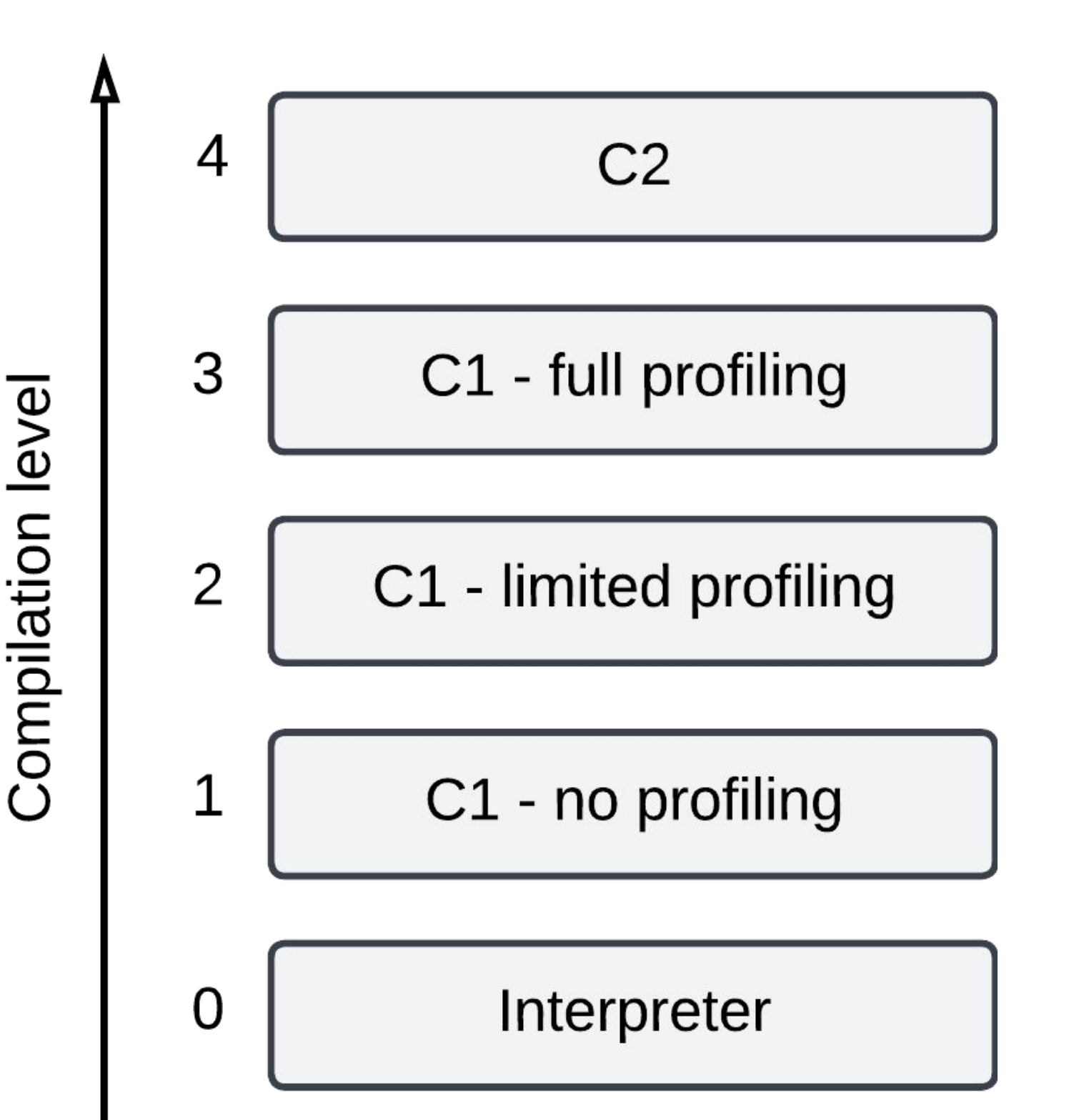

#### ● Setting **-XX:TieredStopAtLevel=1** instructs the JVM to use only the C1

- only and disable C2
- 
- 

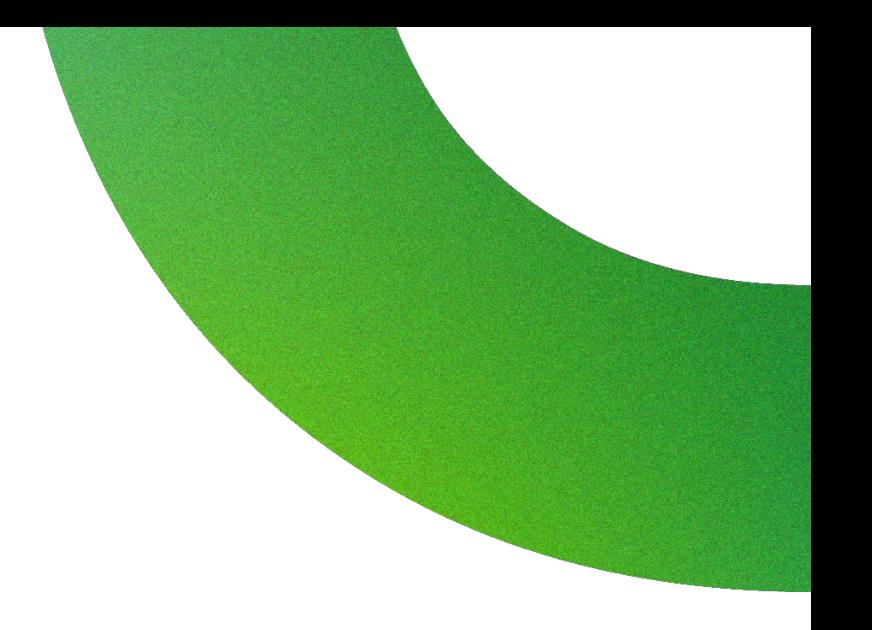

By stopping at the first tier, the JVM avoids the overhead of further optimization, which is unnecessary for short-running applications.

It will slow down the JIT later at the expense of the saved startup time

### Class Data Sharing (CDS)

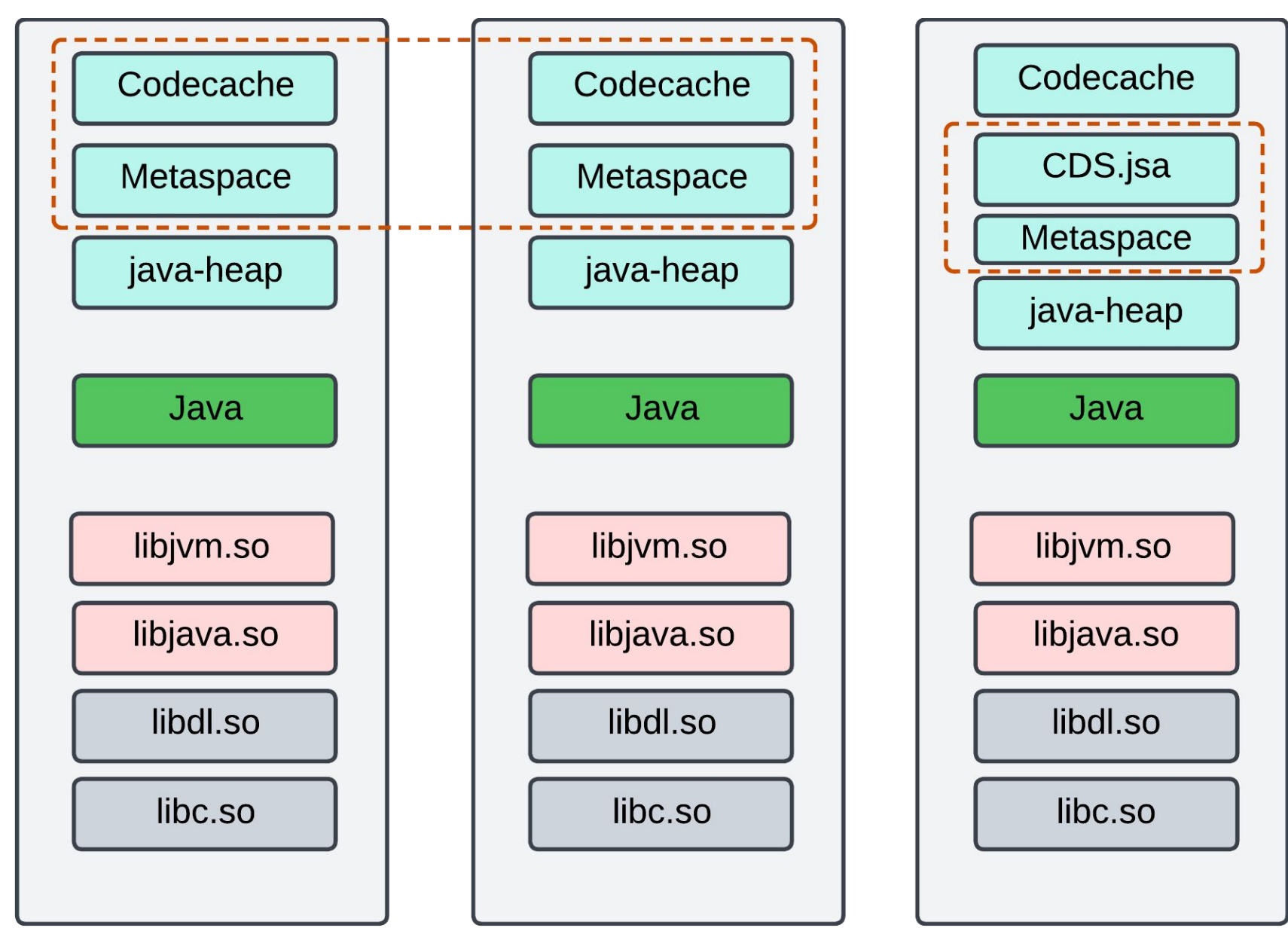

**Root File System** 

**Linux Kernel** 

Google Cloud Next '24 **Proprietary CPU / Halluwale** CPU / Halluwale Proprietary 038

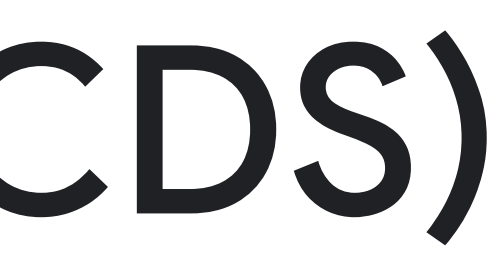

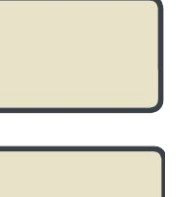

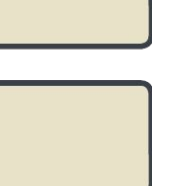

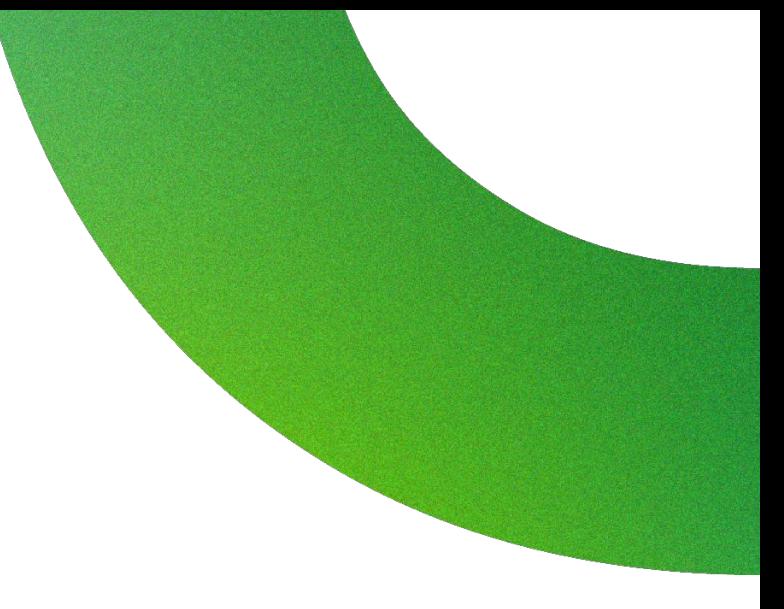

#### How It Works

- **Archive Creation**: Generate a CDS archive file containing class data.
- **Runtime Usage**: Use -XX:SharedArchiveFile to point to the CDS file for faster class loading.

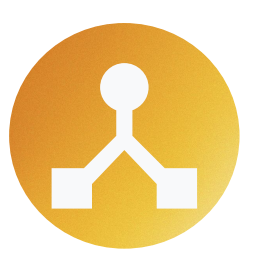

#### Archive Types

- **Static Dumps**: Created with -Xshare:dump and -XX:SharedClassListFile.
- **Dynamic Dumps**: Generated with

-XX:ArchiveClassesAtExit (since JDK 13), simplifies the process by not requiring a class list.

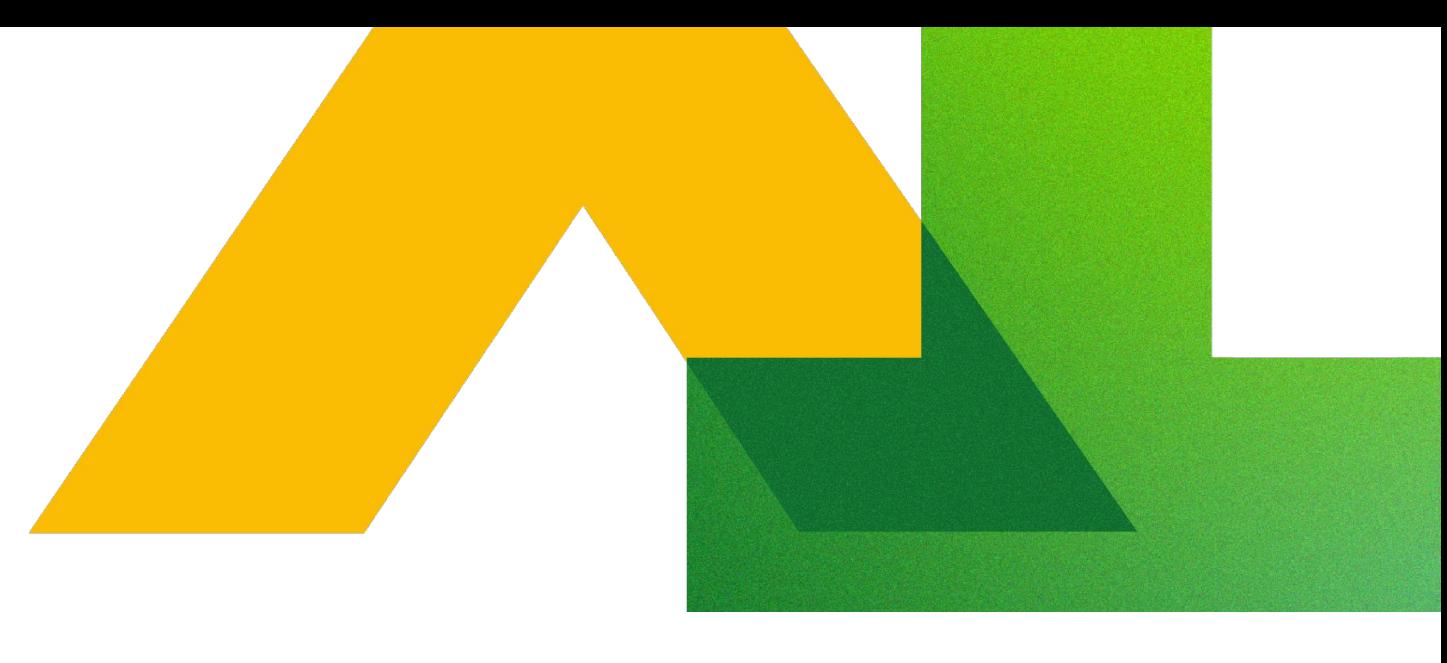

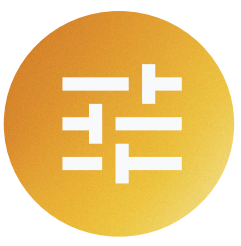

#### Considerations

- **Consistency**: The JDK used for creating and running the archive must be identical.
- **Compatibility**: Static dumps work without the default JDK CDS archive; dynamic dumps do not.

## Class Data Sharing

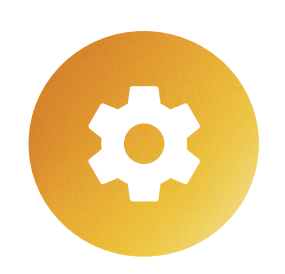

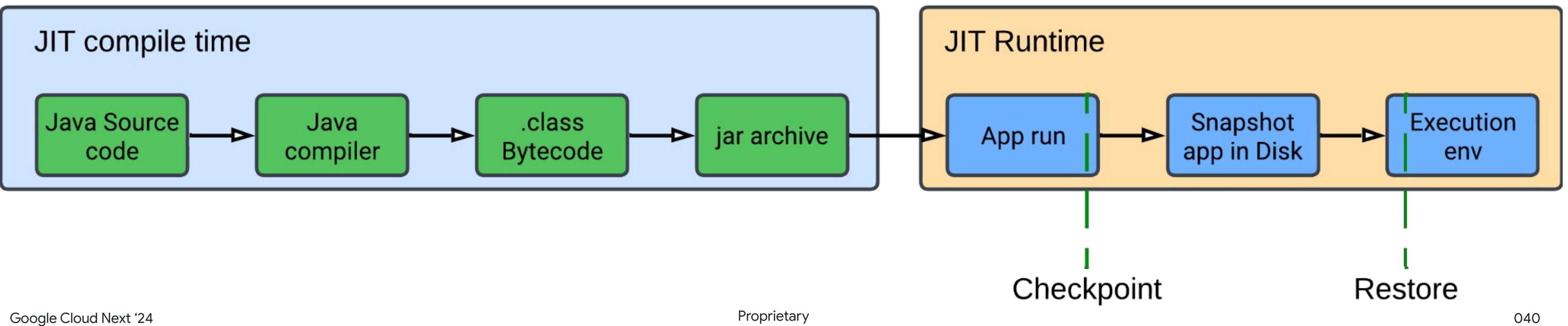

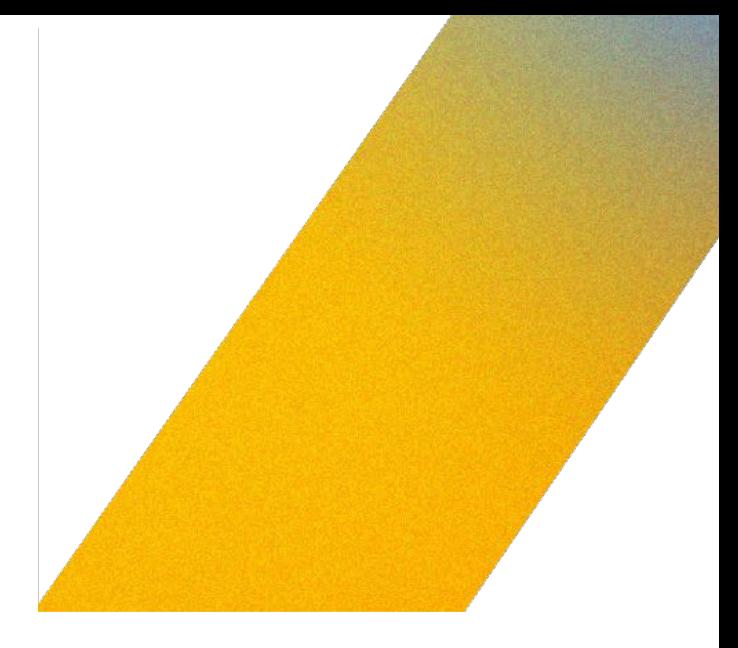

### Coordinated Restore at Checkpoint (CRaC)

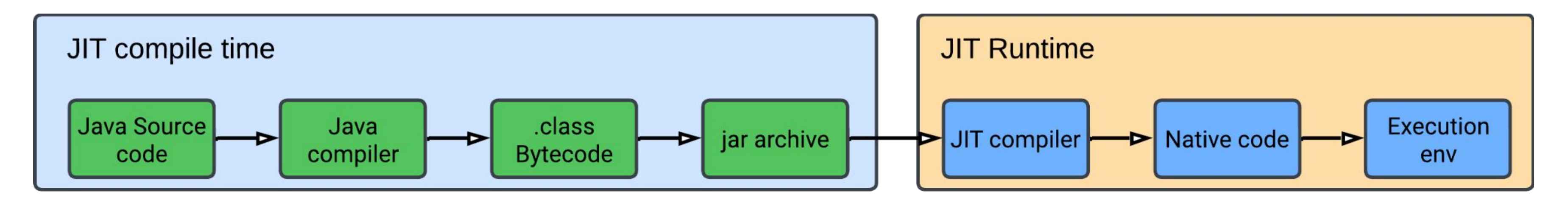

## CRaC: The good part

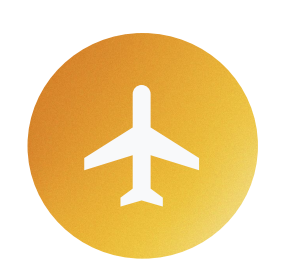

#### fast startup time

**Project CRaC can significantly reduce the time it takes for an application to start up.**

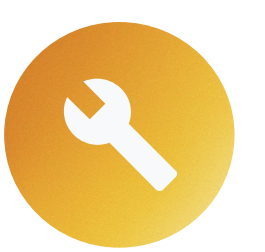

#### Peak performance from first request

**CRaC allows applications to operate at peak efficiency from the very first request, particularly when checkpointing a fully warmed-up image.** 

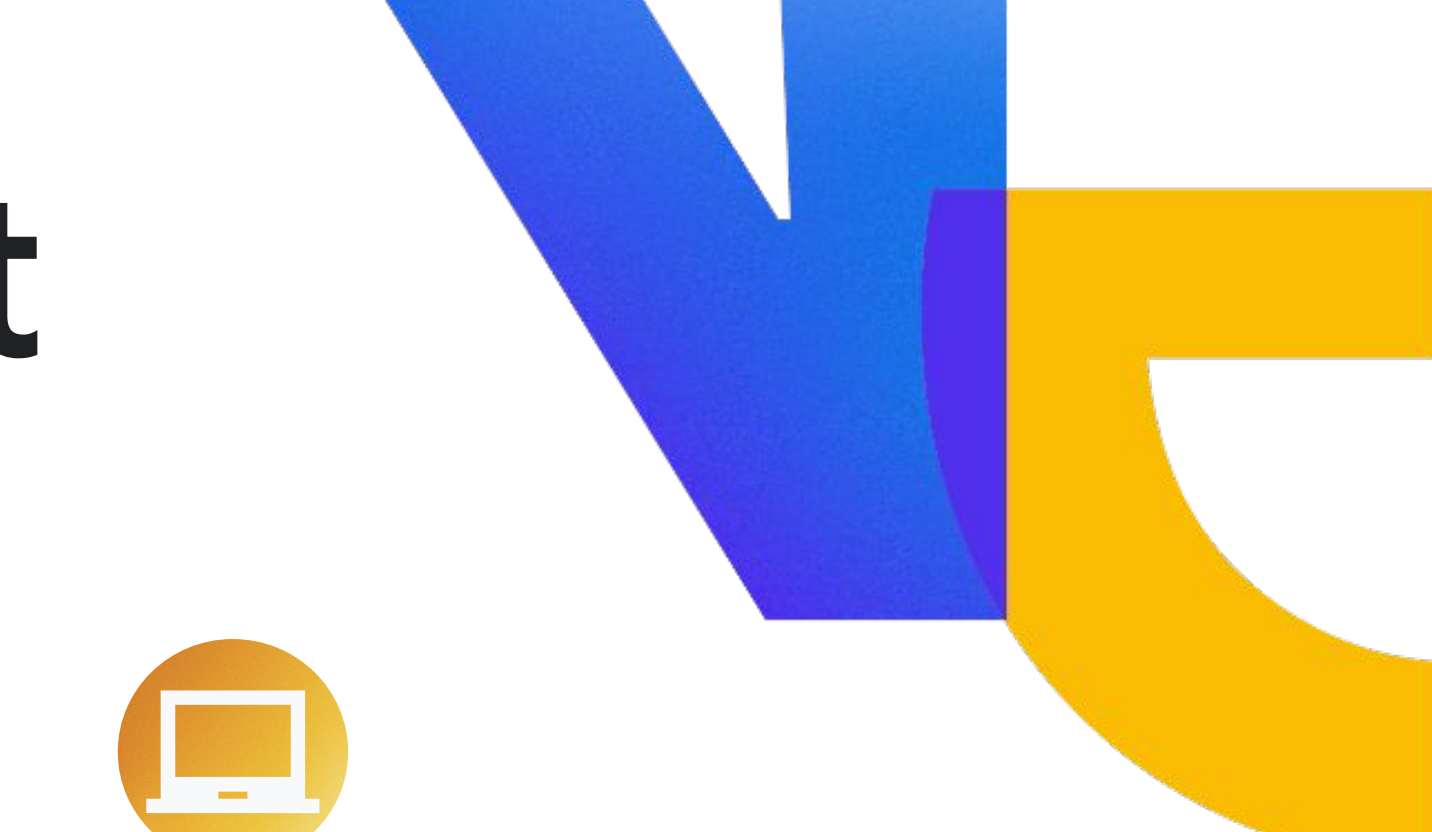

### Easy developer onboarding

**Same developer experience,** 

- **jvm based.**
- 

### CRaC: tradeoffs

#### Checkpointing Requirement **Reading Resource Check and Performance Variability** Resource Management

Peak performance is dependent on when the checkpoint is taken within the application's lifecycle, requiring careful timing.

Necessitates closing and reopening files, connection pools, and sockets upon restore, which may introduce latency.

Limited to Linux runtime environments due to dependency on the CRIU (Checkpoint/Restore In Userspace) technology.

#### OS Dependency **Data Security Concerns**

Sensitive data may be at risk of being leaked in snapshots if not properly secured or handled.

Need to checkpoint/store the Java application state upfront, which might add complexity to the deployment process.

### Ahead of time compilation with Graal VM

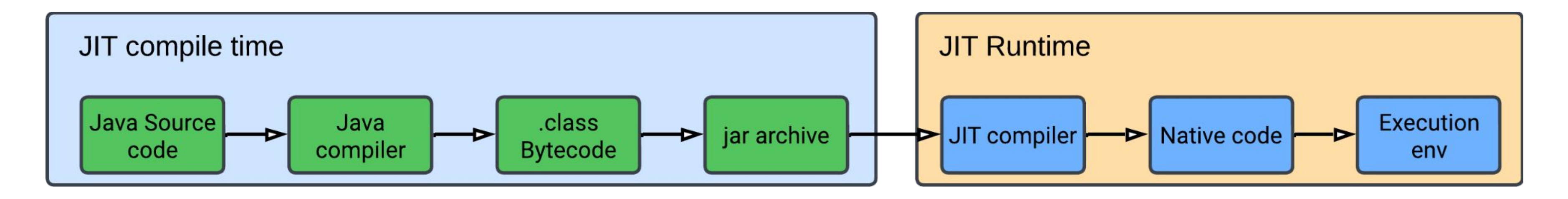

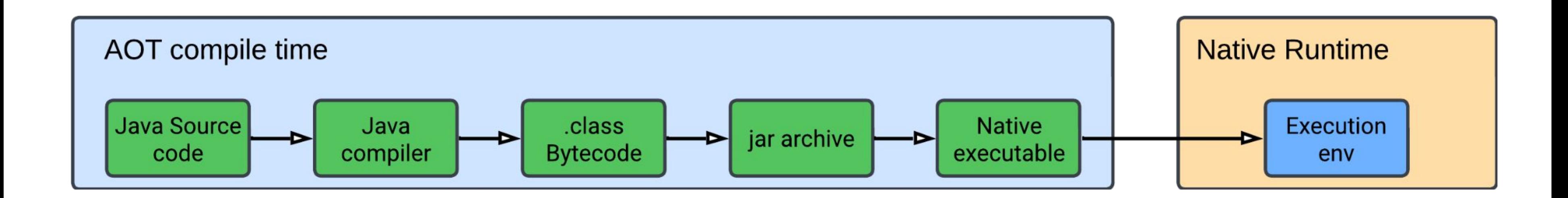

#### Fast Startup Time

Native images compiled with GraalVM initialize instantly, enabling rapid application startup

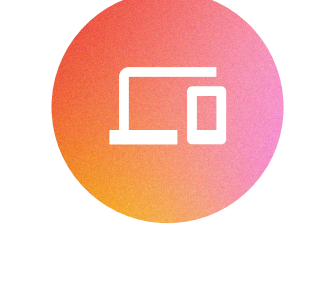

 $\bigoplus$ 

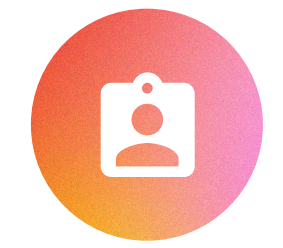

#### Lower CPU and Memory Usage

GraalVM reduces runtime CPU and memory overhead on startup

#### Peak Performance from First Request

GraalVM optimizes code at build time, providing immediate high performance at runtime without the need for JIT warm-up.

#### Smaller Attack Surface

Smaller binaries with fewer dependencies minimize the attack surface, enhancing application security.

## AOT: The good part

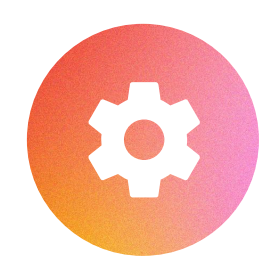

### AOT: tradeoffs

#### Slow compile time Closed-World Assumptions with AOT

#### Additional Metadata for 3rd Party Libraries

AOT requires all code paths to be known at compile time, limiting dynamic features typically used in Java applications.

Some libraries may need extra metadata to work with GraalVM's native images, adding to the complexity of development and build processes.

AOT compilation with GraalVM can be time-consuming as it involves thorough analysis and optimization of the codebase.

### Future sneak-peek: Project Leyden

- An innovative OpenJDK project aiming to improve Java application's startup/warmup time and reduce footprint.
- Focuses on selective computation shifting and constraining, ensuring 'meaning preservation'.
- Currently undergoing early-stage experiments by the Java Platform Group.
- Promising 'early' optimization observed with a 15% startup improvement, achieved by combining Class Data Sharing (CDS) with Spring AOT.

https://openjdk.org/projects/leyden/notes/03-toward-condensers

https://github.com/openjdk/leyden/tree/premain/test/hotspot/jtreg/premain/javac\_new\_workflow

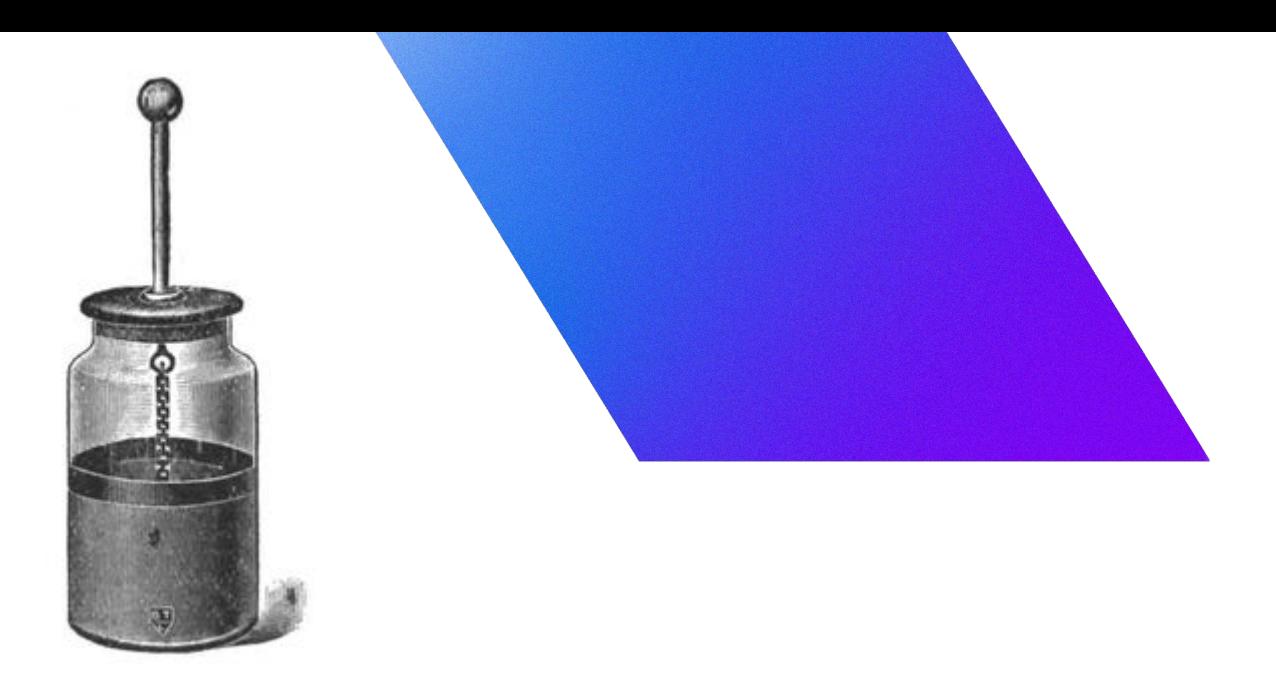

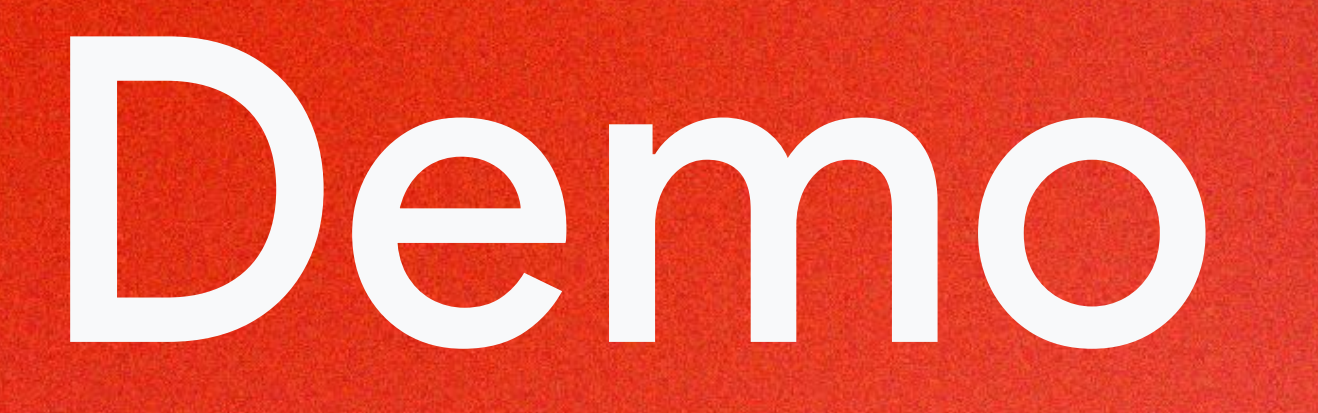

# Security

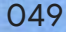

## Security considerations

- Your code is your responsibility
- Keep a secret
- Establish access controls and permissions
- Get visibility into your functions
- Automate security controls for function code

## Secret Manager

- Mount secrets as volumes for real-time access to the latest version from Secret Manager, ideal for secret rotation
- Pass secrets via environment variables.
- Opt for pinning the version for stability instead of using the latest version

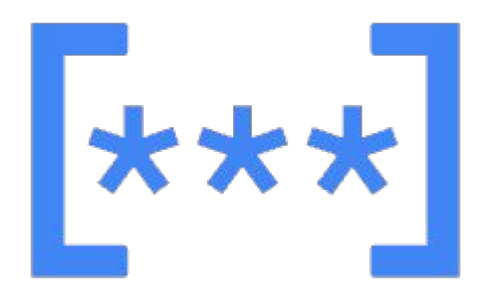

https://cloud.google.com/run/docs/configuring/services/secrets

### Service Accounts

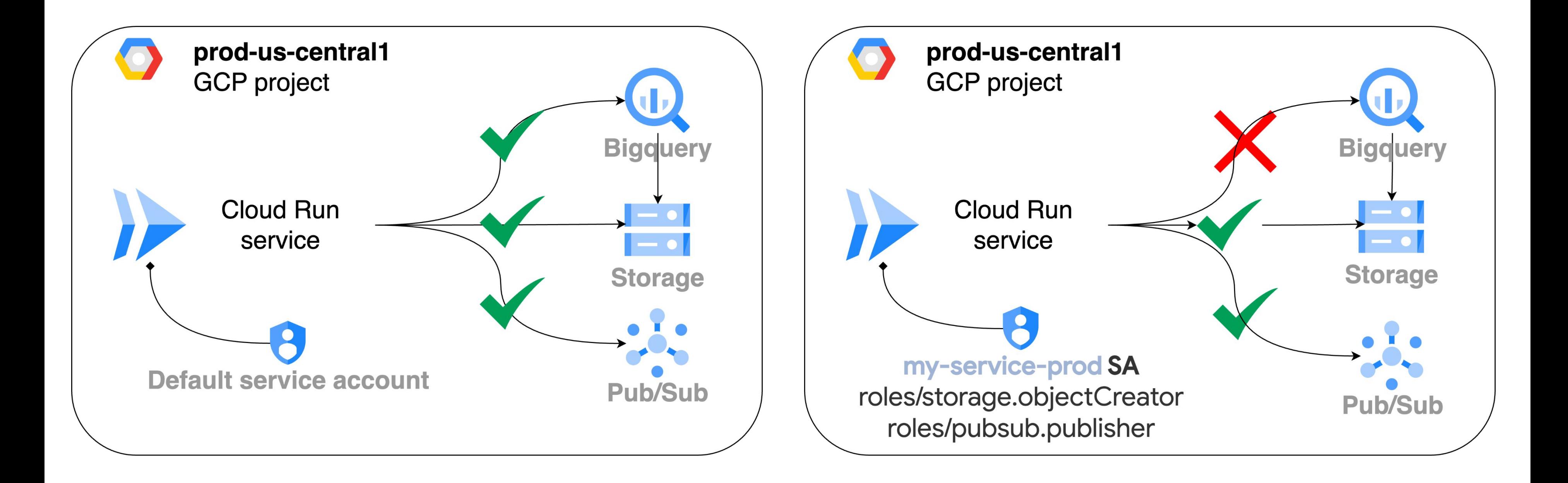

![](_page_49_Figure_4.jpeg)

## GCP Identity aware proxy

- Adds login page to the web app or the API
- Integrate with Google Workspace & GCP IAM
- AuthN & AuthZ
- Compute engine, …

![](_page_50_Figure_5.jpeg)

### ● Cloud Run, App Engine, GKE,

![](_page_50_Picture_10.jpeg)

https://cloud.google.com/iap/docs/enabling-cloud-run

### GCP Cloud Run ingress policy

Ingress controls access to the URL of the Cloud Run service itself: https://<serviceName>-<projectHash>-<region>.run.app

![](_page_51_Figure_2.jpeg)

**Cloud Run service** 

**INGRESS TRAFFIC ALL** 

- INGRESS\_TRAFFIC\_ALL <- **default**
- . INGRESS TRAFFIC INTERNAL ONLY
- . INGRESS TRAFFIC INTERNAL LOAD\_BALANCER

![](_page_52_Figure_5.jpeg)

![](_page_52_Picture_8.jpeg)

![](_page_52_Picture_9.jpeg)

**Cloud Run service** 

## GCP Cloud Run ingress policy

INGRESS\_TRAFFIC\_INTERNAL\_LOAD\_BALANCER

#### 3 options for ingress:

# CI / CD

# Choose your adventure!

![](_page_54_Picture_1.jpeg)

![](_page_54_Picture_2.jpeg)

![](_page_54_Picture_3.jpeg)

Google Cloud Next '24 **Proprietary** 057

![](_page_54_Picture_6.jpeg)

![](_page_54_Picture_7.jpeg)

![](_page_54_Picture_8.jpeg)

- Java <3 containers & Serverless
- Use the latest Java versions for both speed, security & DevX
- Your code is your responsibility
- Google cloud has a big community, and so is Java.
- Know your tools

## Key takeaways

Serverless doesn't solve all architectural constraints, but it's advantageous for the right use case.

![](_page_55_Picture_2.jpeg)

![](_page_56_Picture_1.jpeg)

Tap into **special offers**  designed to help you **implement what you learned** at Google Cloud Next.

## Ready to build what's next?

**Scan the code** to receive personalized guidance from one of our experts.

![](_page_56_Picture_5.jpeg)

Or visit **g.co/next/24offers**

## Thank you

Proprietary 2002 - 2003 - 2004 - 2005 - 2006 - 2007 - 2008 - 2008 - 2008 - 2008 - 2008 - 2008 - 2008 - 2008 - 200

![](_page_57_Picture_2.jpeg)